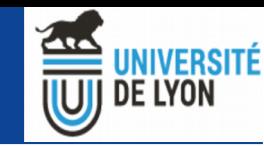

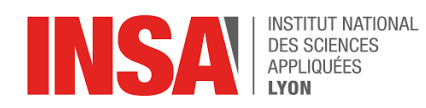

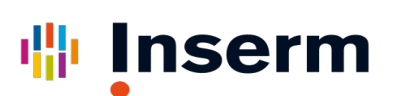

#### **Les VRE, les frameworks, l'accès aux ressources et l'interopérabilité dans le réseau de France Grille et EGI**

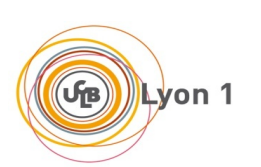

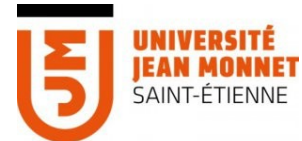

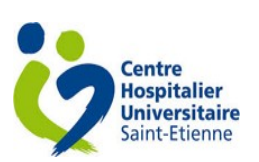

Axel Bonnet<sup>1</sup> Sorina Pop <sup>1</sup> Fréderic Cervenansky <sup>1</sup> Pascal Wassong<sup>1</sup> Genevieve Romier <sup>2</sup> Tristan Glatard <sup>3</sup>

<sup>1</sup>CREATIS; CNRS (UMR 5220); INSERM (U1206); INSA Lyon; Université de Lyon

<sup>2</sup> CC-IN2P3, CNRS, Lyon

3 Concordia University, Quebec, Canada

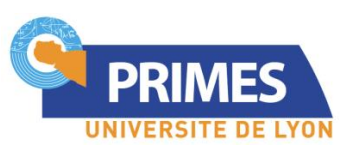

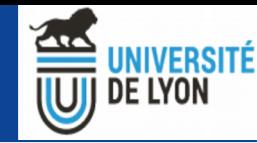

#### Plan

- France Grilles et EGI : les infrastructures
- France Grilles et EGI : les services
- Plusieurs exemples de VRE
- VIP et l'interopérabilité de plateformes

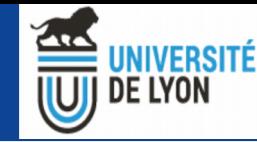

#### Plan

- **France Grilles et EGI : les infrastructures**
- France Grilles et EGI : les services
- Plusieurs exemples de VRE
- VIP et l'interopérabilité de plateformes

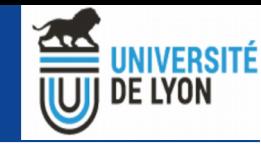

#### France Grilles : infrastructures grille

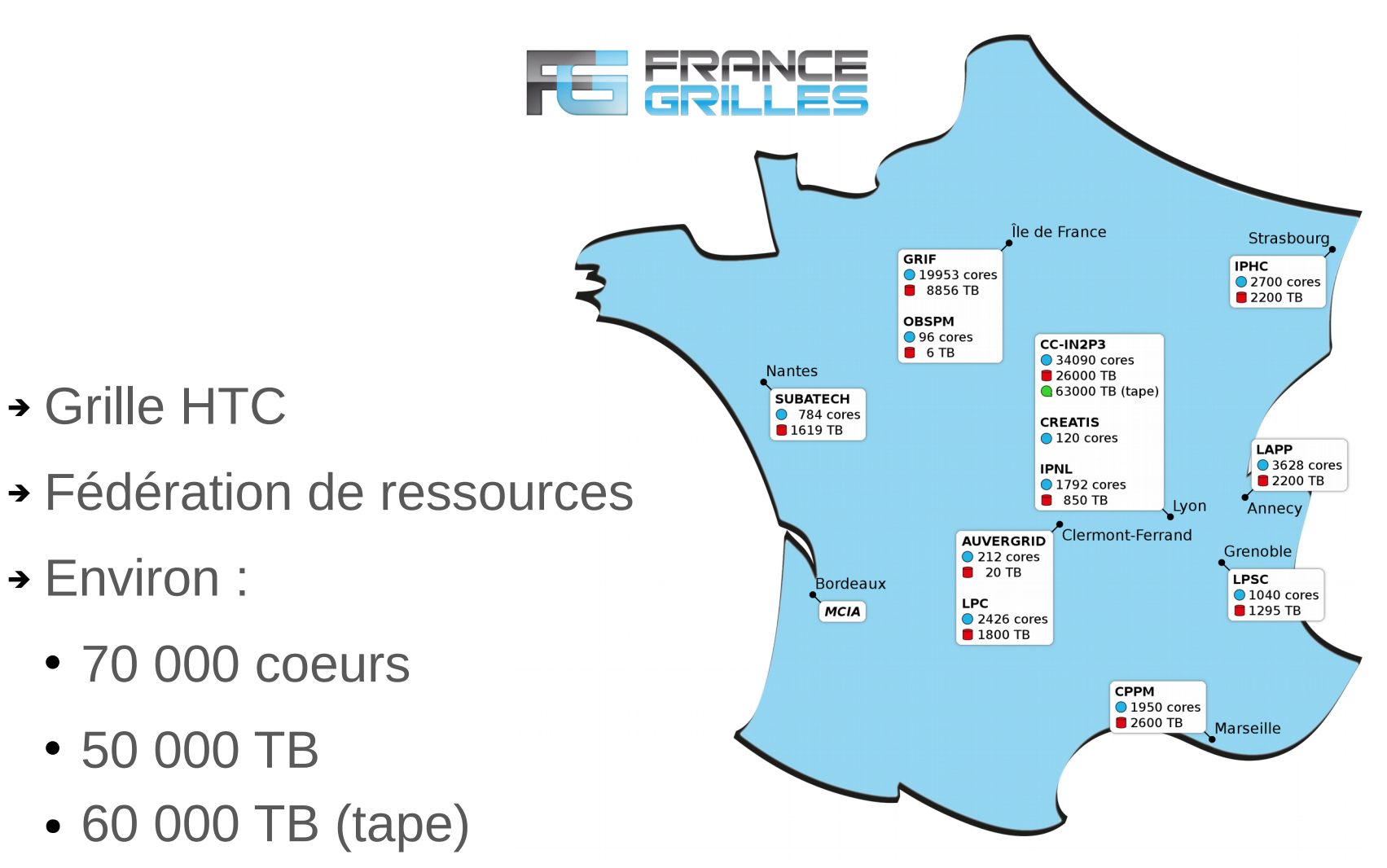

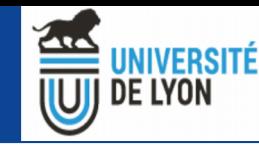

#### France Grilles : infrastructures cloud

Lille $\bullet$ UNIV. LILLE 748 cores **200 TB** · Île de France Strasbourg LAL LPNHE 3500 cores<br>700 TB **IPHC** 520 cores 240 TB Cloud OpenStack CC-IN2P3 **LIMOS** 6248 cores Production 1100 TB Lyon . **GRICAD** Clermont-Ferrand Pre-production  $\bullet$  Grenoble **MESO-UCA** Planned **LUPM** 664 cores<br>200 TB CPPM-**A3AMU** Toulouse. Montpellier . **Marseille IRIT** 276 cores **40 TB** 

- ➔ Fédération
- **→ Environ:** 
	- 10 000 coeurs
	- 2 500 TB

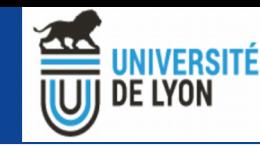

6

#### France Grilles : infrastructures iRODS

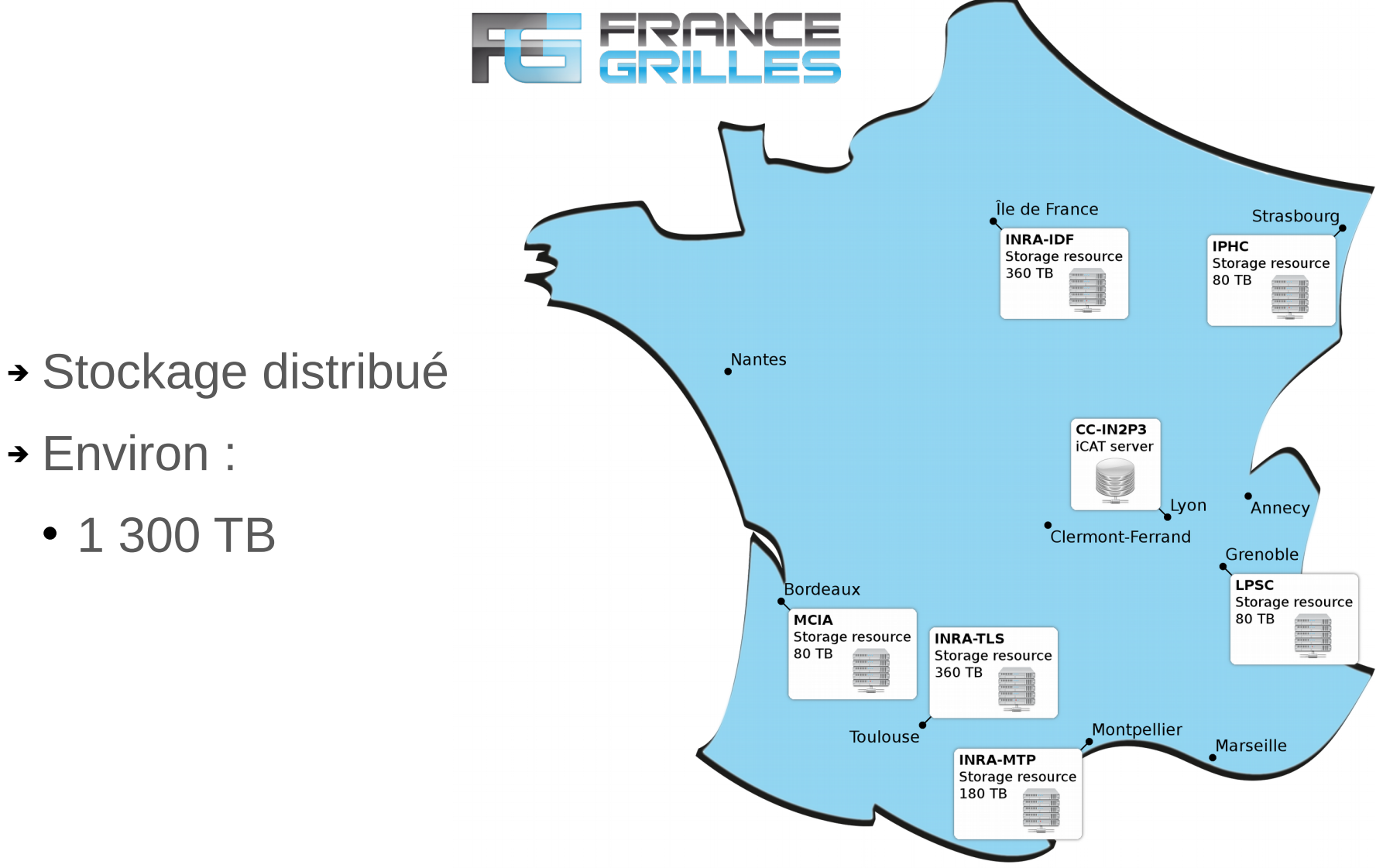

**→ Environ:** 

**CREATIS** 

• 1 300 TB

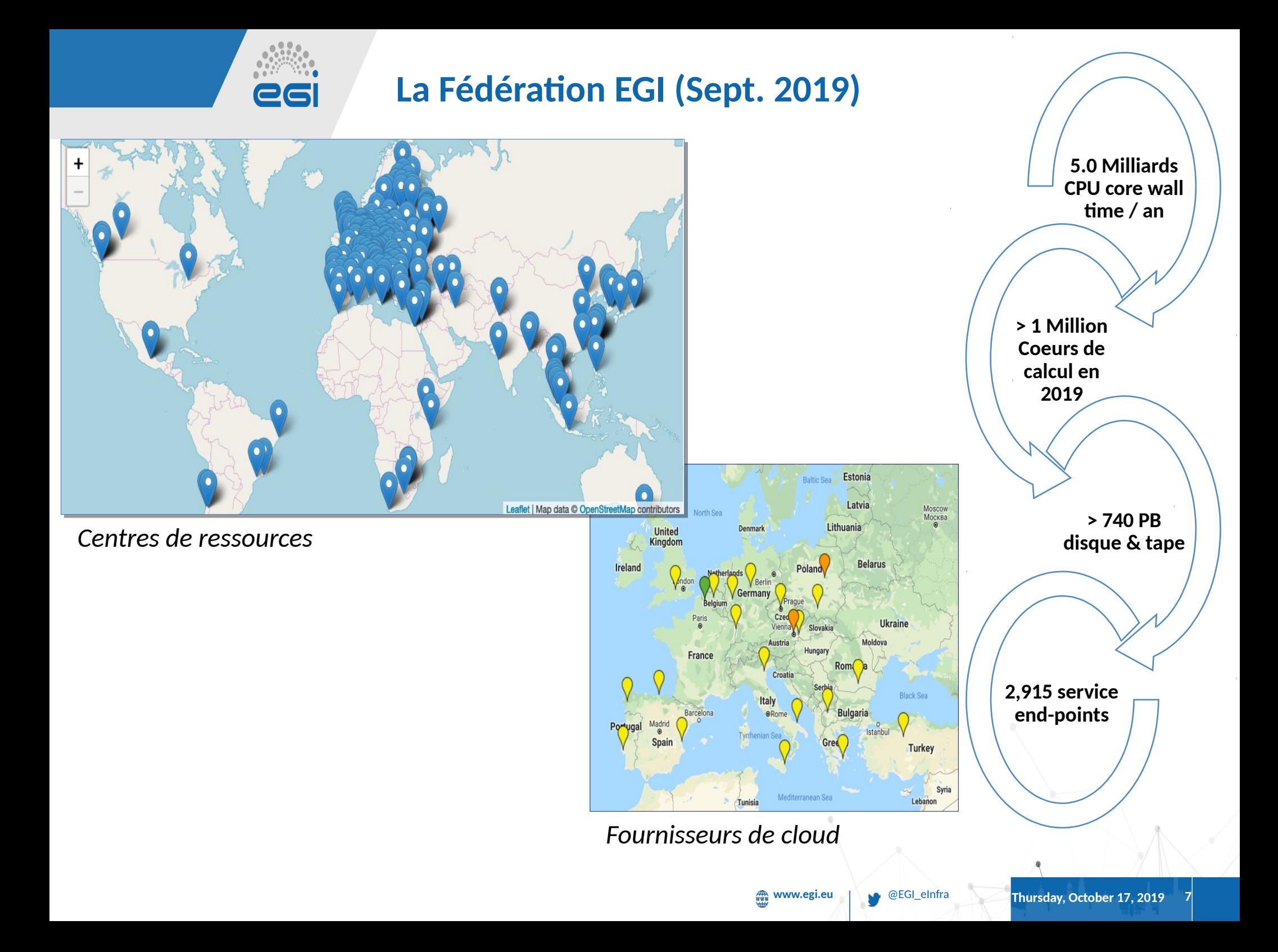

#### EGI est une fédération de > 250 centres de calcul et de stockage répartis à travers l'Europe et le reste du monde.

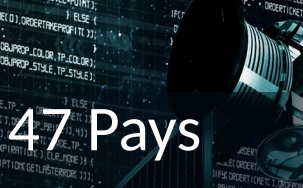

#### > 71,500 utilisateurs

#### 12 e-Infrastructures intégrées

#### 31 collaborations de recherche de grande taille

3,000 Publications en

RERGEMPRILLE MET 1,081 KLINE, 0, TIMELUM<br>P. \* + 0RERTICKET(),081 PREP\_COLOR, CP\_COLOR)<br>+ 0RERTICKET(),081 PREP\_COLOR, CP\_STYLE ORDERTICKET(), OBJPROP\_COLOR, LP\_COLOR<br>CROERTICKET(), OBJPROP\_STULE, CP\_STULE

ODICE()-CP\_LELE

accès libre en 2018

**www.edu.eu** and **Manual Thursday, October 17, 2019 <b>89, 2019 8** 

08.JECT6ET("LYDE\_BE\_" + ORDERT LYKET( ), OBLPROP\_PRICE ())<br>08.JPROP\_PRICE | ORDERDPENPRICE( )=BE\_CECCCY\_\_\_\_\_\_ TPRICE()-BE\_OFFSET

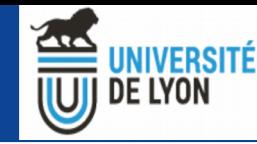

#### Plan

- France Grilles et EGI : les infrastructures
- **France Grilles et EGI : les services**
- Plusieurs exemples de VRE
- VIP et l'interopérabilité de plateformes

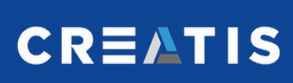

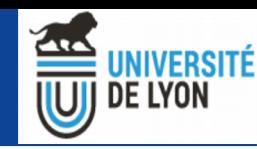

### Les services France Grilles

- ➔ Services d'accès aux ressources
	- FG-DIRAC : pour la grille et le cloud
	- FG-CLOUD : pour le cloud
	- FG-IRODS : pour un stockage
- ➔ Autres services
	- Formation
	- Long tail of science : une VO nationale

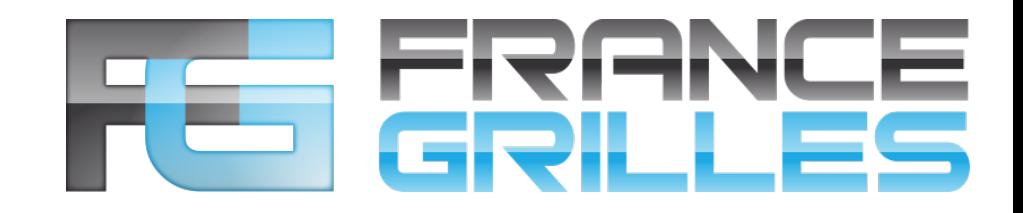

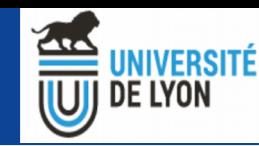

#### FG-DIRAC

**CREATIS** 

- ➔ DIRAC : Framework complet d'accès aux ressources (grille, cloud, stockage)
	- Créer pour le LHCb
	- Gestion des tâches et des données
	- Utilisation WEB / API / CLI
- ➔ L'instance FG-DIRAC
	- Hébergé au CC-IN2P3
	- Support de 20 VOs : Mutualisation du support
	- Long tail of science : une VO nationale

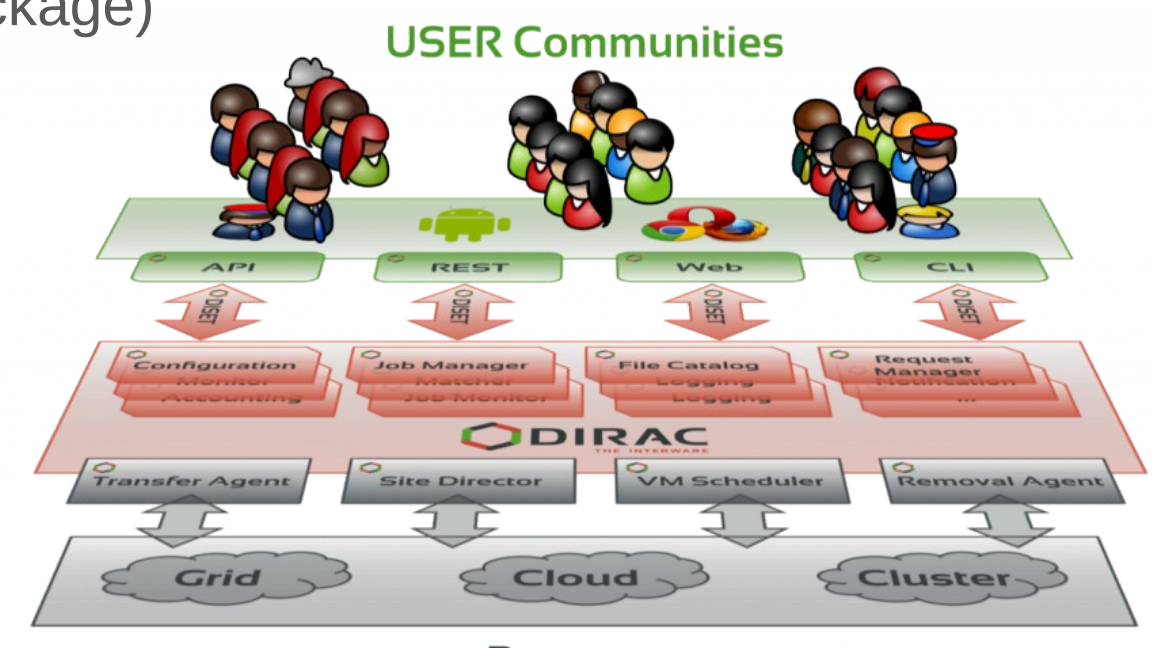

**Resources** 

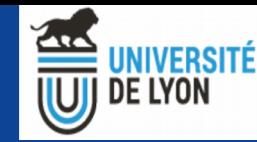

### FG-CLOUD

- ➔ Accès à une fédération de cloud IaaS
- ➔ Pour la VO France-Grilles
- ➔ Accès par DIRAC ou OpenStack

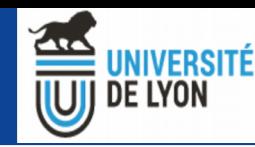

### FG-IRODS

**CREATIS** 

- ➔ IRODS : systeme de virtualisation de stockage
	- Uniformisation de stockages hétérogènes et distribuées
	- Gestion de métadonnées
	- Workflows personalisés / gestion des droits
	- Accessible par WEB / API / CLI / Client lourd / Montage réseau
- ➔ Instance FG-IRODS : utilisable par la VO france-grilles

# RODS

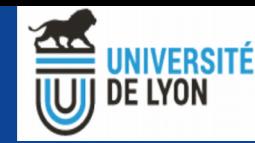

### Accès aux ressources EGI

- ➔ Possible par FG-DIRAC, ou DIRAC4EGI
- ➔ Sinon par le marketplace EGI : <https://marketplace.egi.eu/>

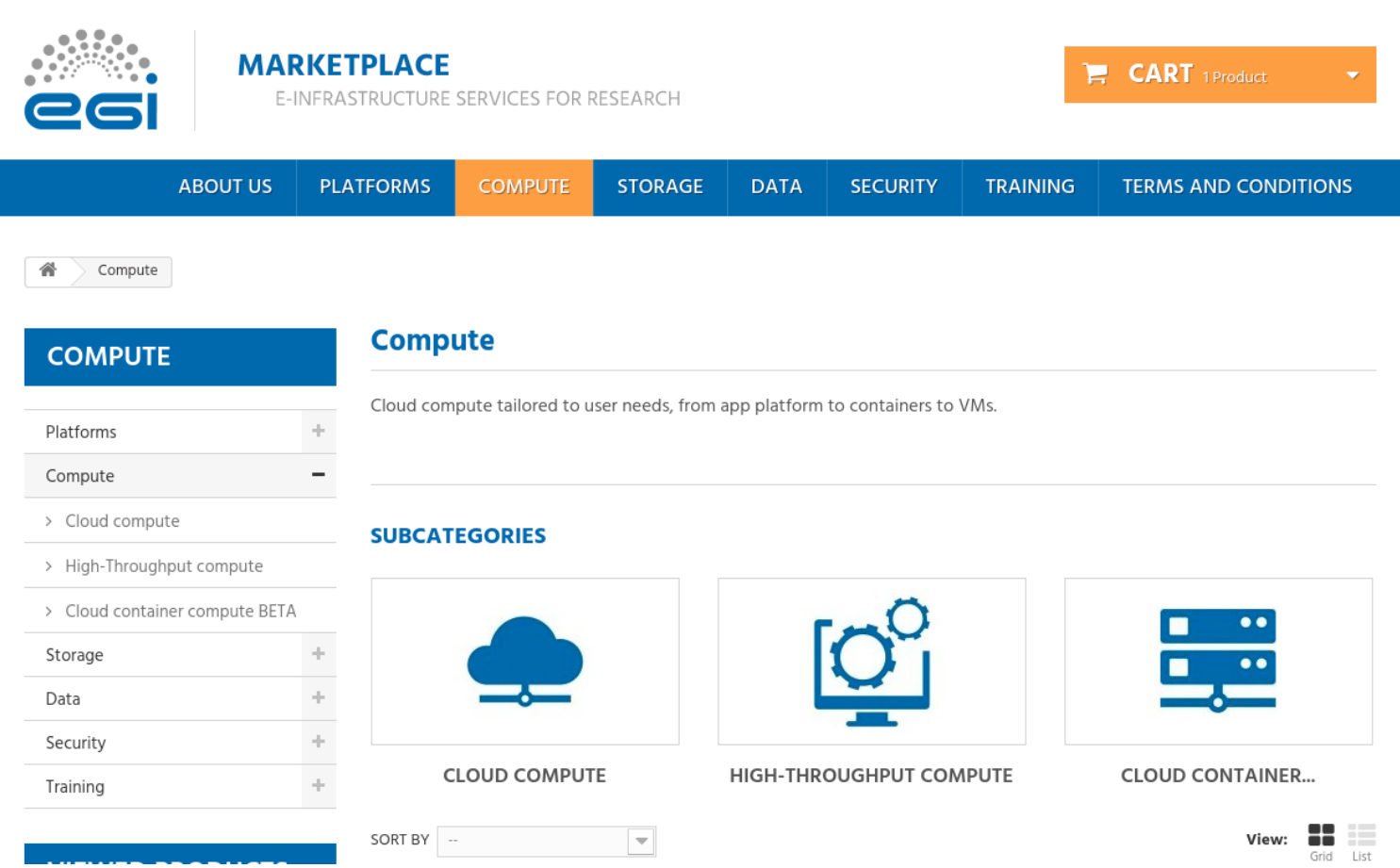

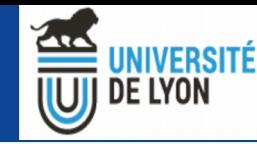

#### Liste des services EGI

#### Compute

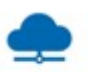

#### **Cloud Compute**

Run virtual machines on demand with complete control over computing resources

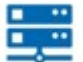

#### **Cloud Container Compute BETA**

Run Docker containers in a lightweight virtualised environment

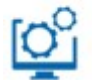

#### **High-Throughput Compute**

Execute thousands of computational tasks to analyse large datasets

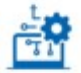

#### **Workload Manager BETA**

Manage computing workloads in an efficient way

#### **Applications**

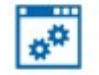

#### **Applications on Demand BETA**

Use online applications for your data & compute intensive research

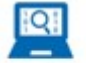

#### Notebooks BETA

Create interactive documents with live code, visualisations and text

#### **Storage and Data**

**Online Storage** 

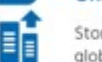

Store, share and access your files and their metadata on a global scale

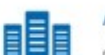

#### **Archive Storage**

Back-up your data for the long term and future use in a secure environment

**Data Transfer** 

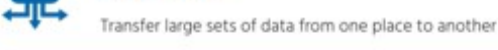

#### **Security**

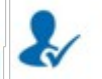

**Check-in BETA** 

Login with your own credentials

#### **Training**

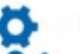

#### **FitSM Training**

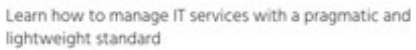

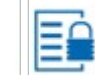

#### ISO 27001 Training

Learn how to manage and secure information assets

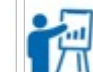

#### **Training Infrastructure**

Dedicated computing and storage for training and education

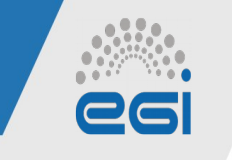

#### **EGI Federated Cloud**

*Exécuter des Machines Virtuelles à la demande*

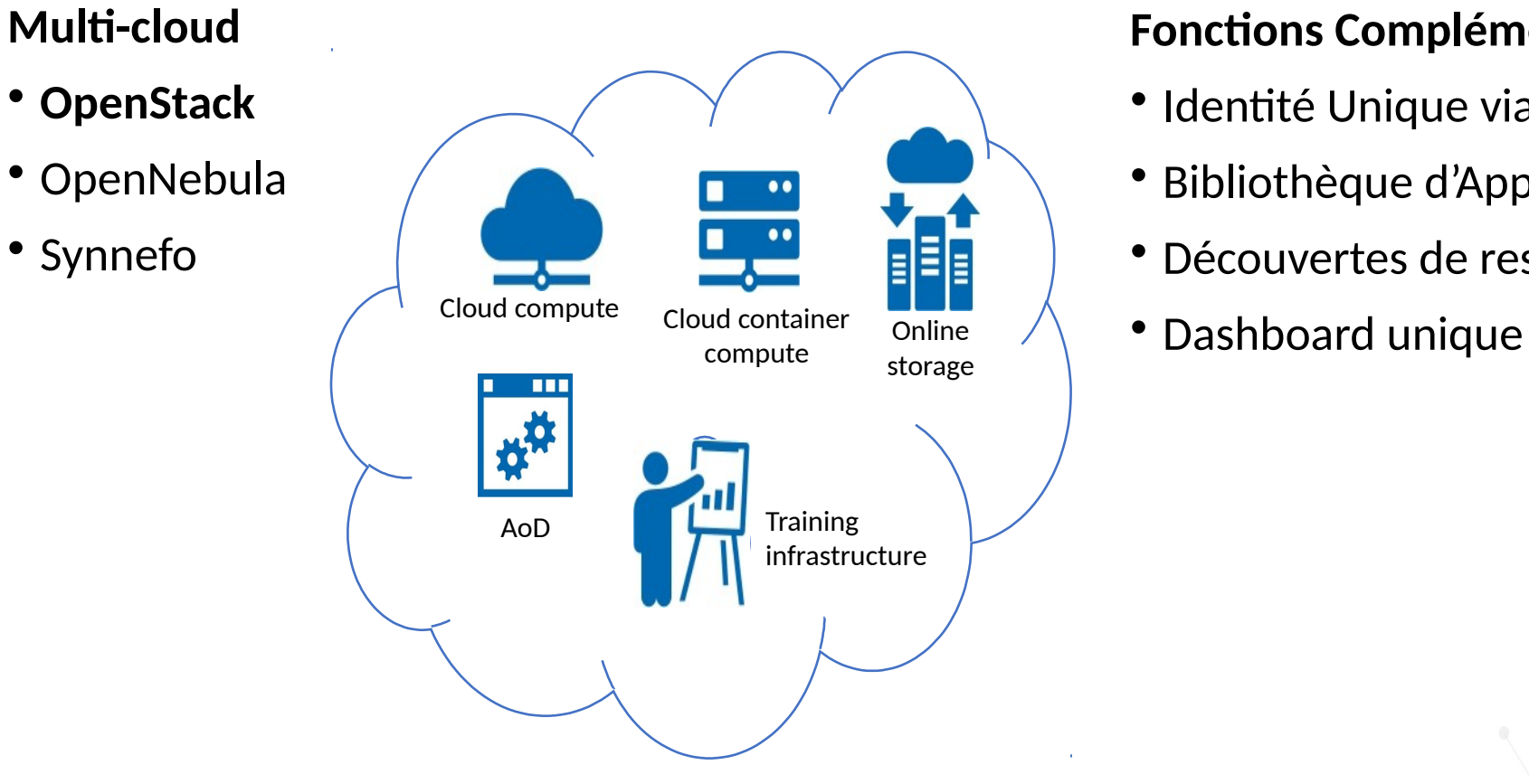

#### **Fonctions Complémentaires**

- Identité Unique via Check-in
- Bibliothèque d'Appliance
- Découvertes de ressources
- 

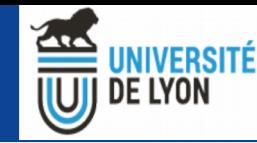

#### Plan

- France Grilles et EGI : les infrastructures
- France Grilles et EGI : les services
- **Plusieurs exemples de VRE**
- VIP et l'interopérabilité de plateformes

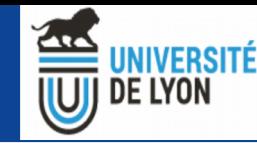

### Exemples de VRE sur France Grilles et EGI

- ➔ Pourquoi des VRE ?
	- Intermédiaire entre les ressources et les utilisateurs
	- Abstraction des ressources
	- Portail dédiée à un projet / une communauté
- ➔ Plusieurs éxemples à suivre

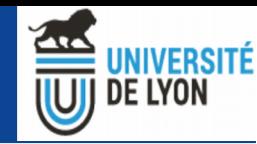

### WeNMR / West-Life

- ➔ Biologie : intéraction entre protéines et biomolécules
- ➔ Communauté très large (12 000 chercheurs)
- ➔ +15 portails d'accès spécifiques pour différentes applications
- ➔ Sur EGI : HTC, Cloud et GPU via DIRAC4EGI
- ➔ Containers avec u-docker

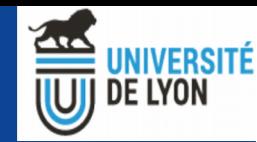

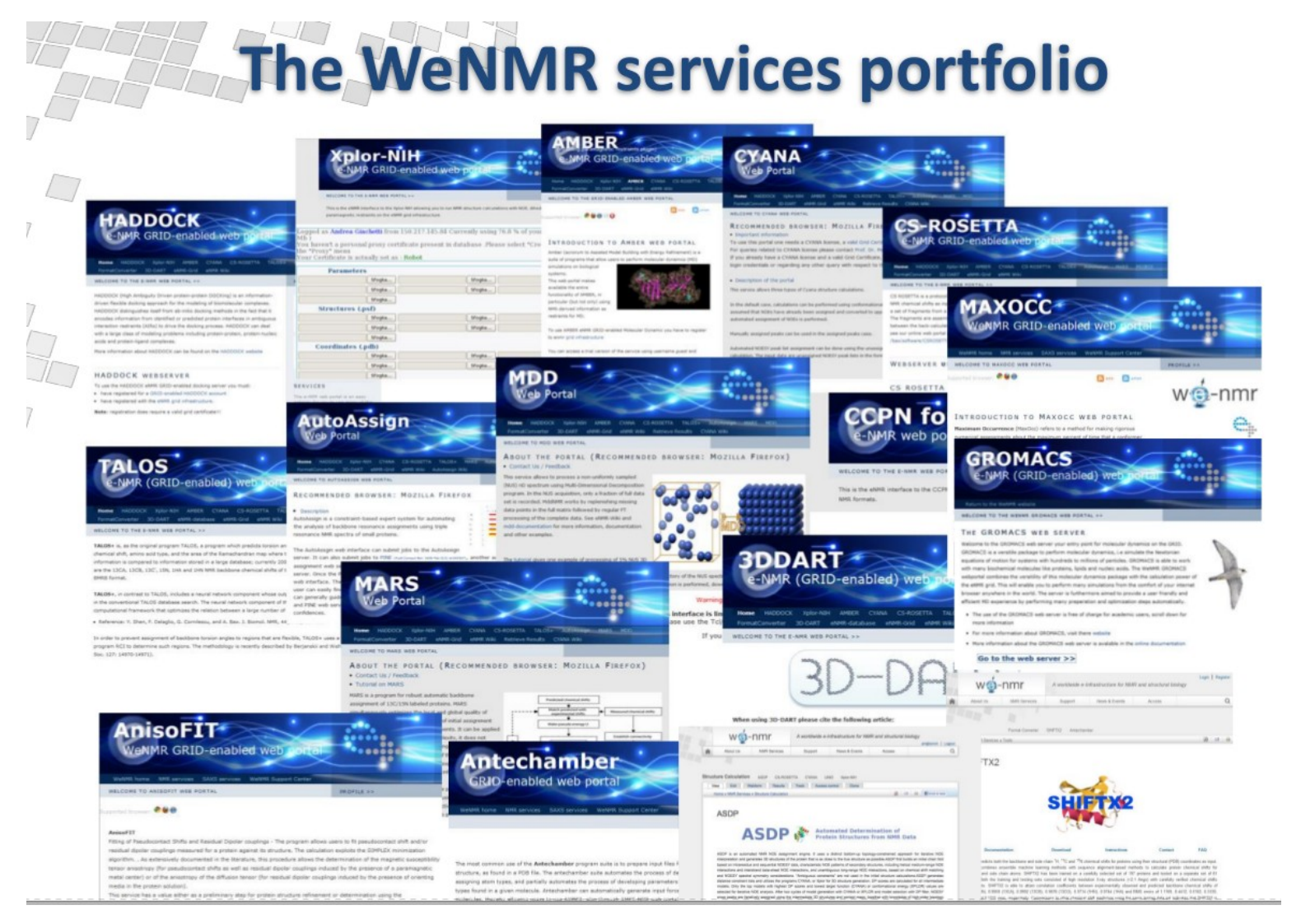

Credit : Alexandre Bonvin

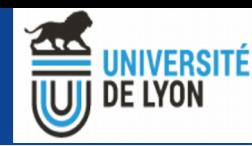

#### <http://haddock.science.uu.nl/enmr/services/HADDOCK2.2/>

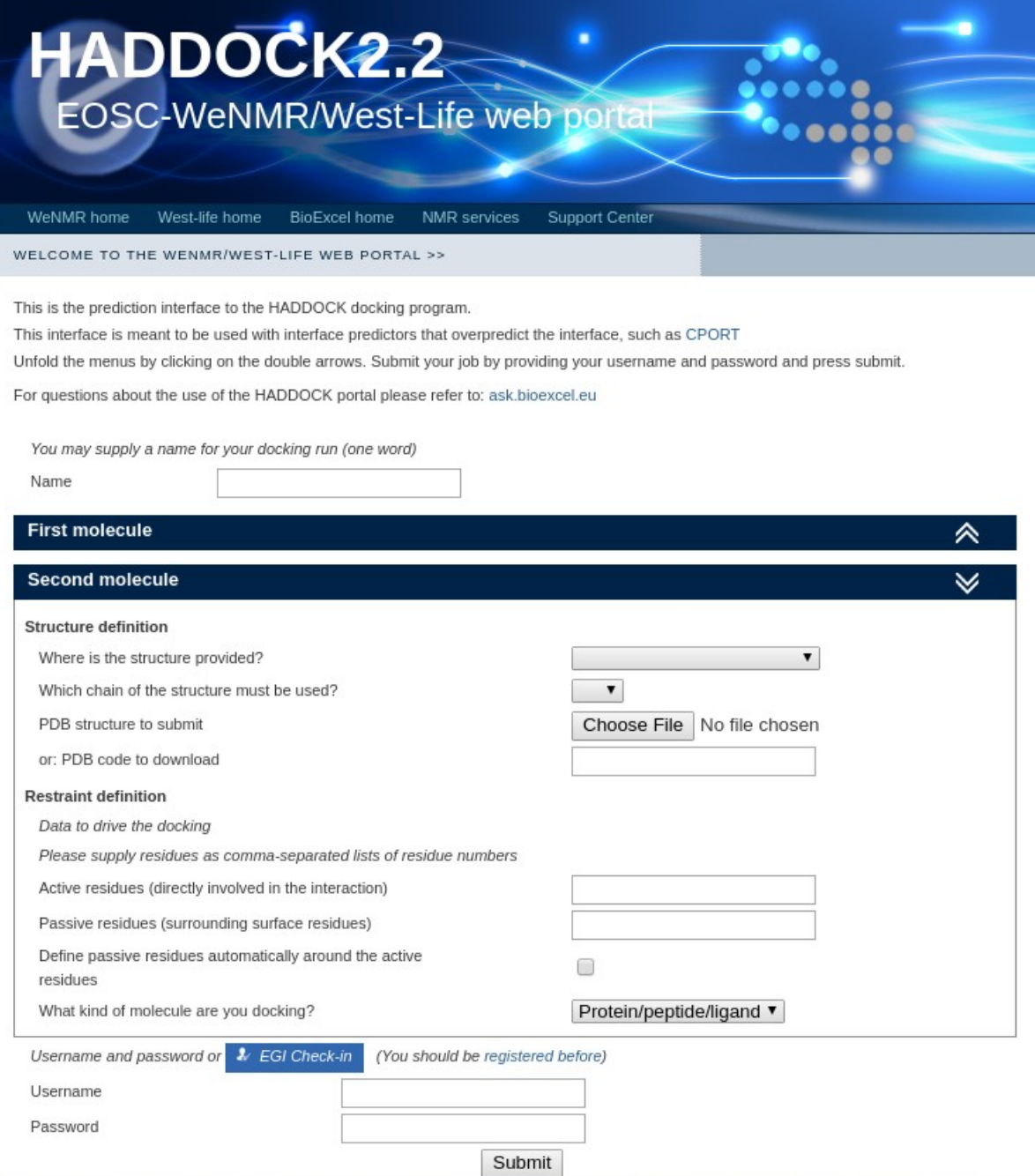

Medical Imaging Research Laboratory www.creatis.insa-lyon.fr

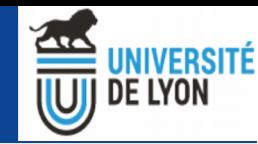

#### **Architecture behind the portals**

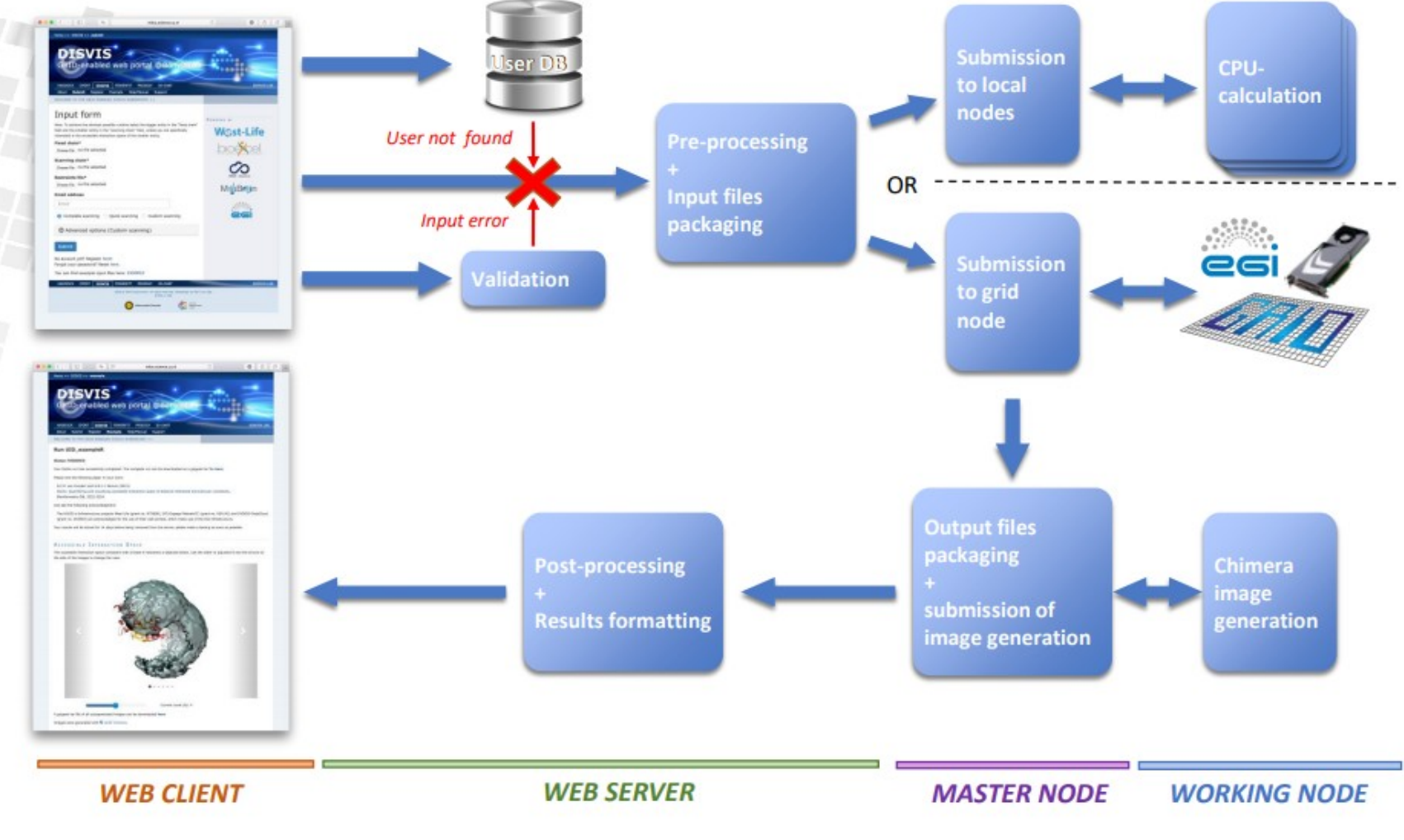

Credit : Alexandre Bonvin

**CREATIS** 

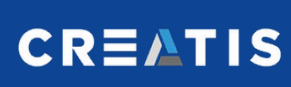

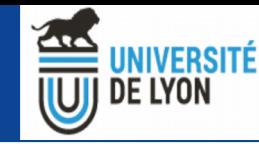

### 4P – Projet PHENOME

➔ Plateforme de traitement des données phénotypage haut débit

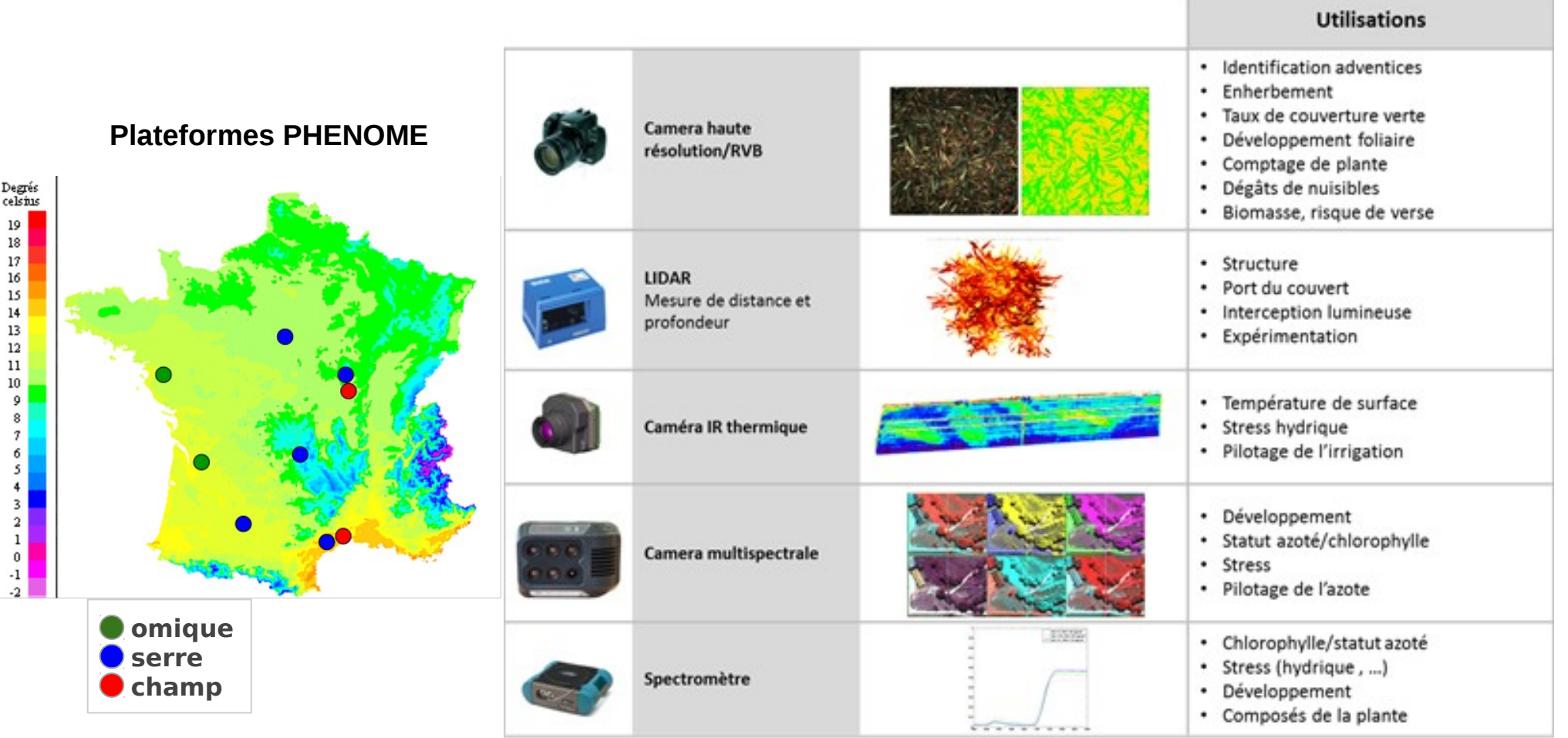

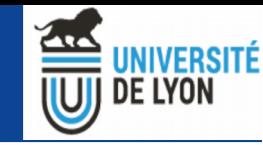

- 4P PHENOME ➔ Utilise FG-iRODS et FG-Cloud (6 VMs)
	- ➔ Traitements variés encapsulées dans des containers docker

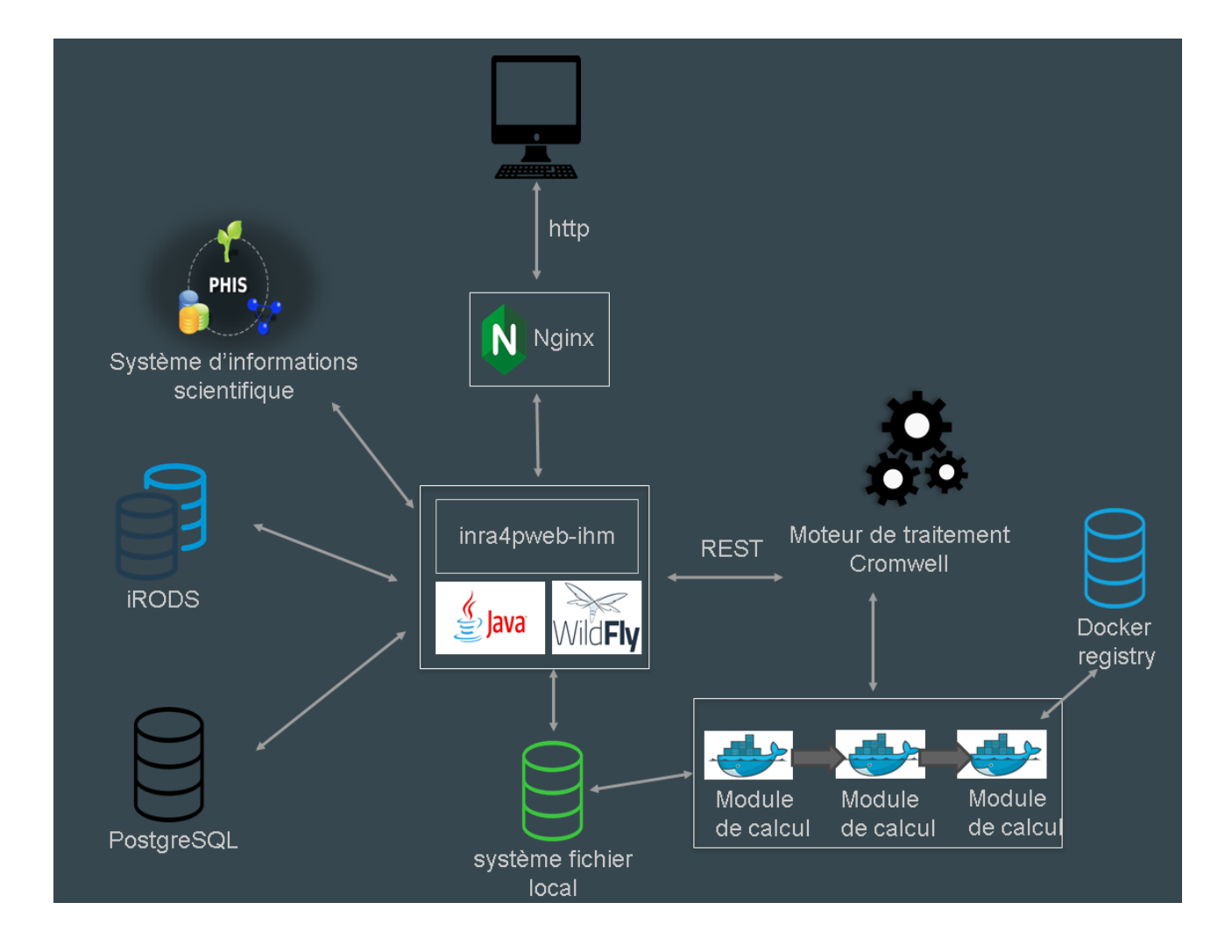

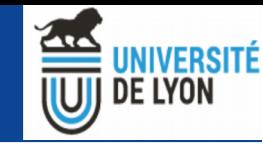

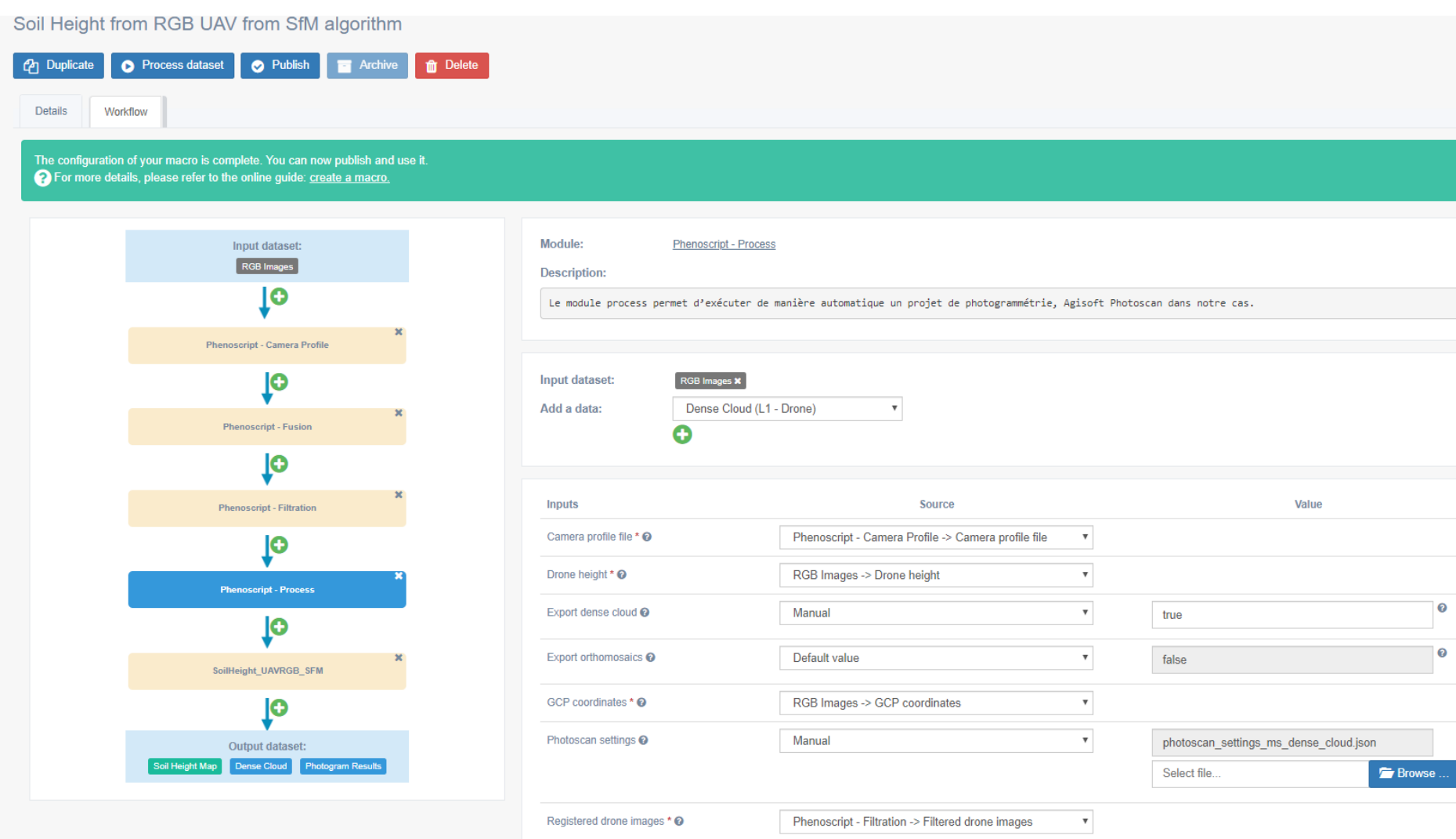

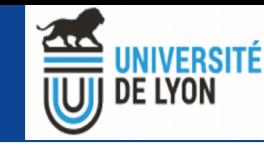

#### The Virtual Imaging Platform

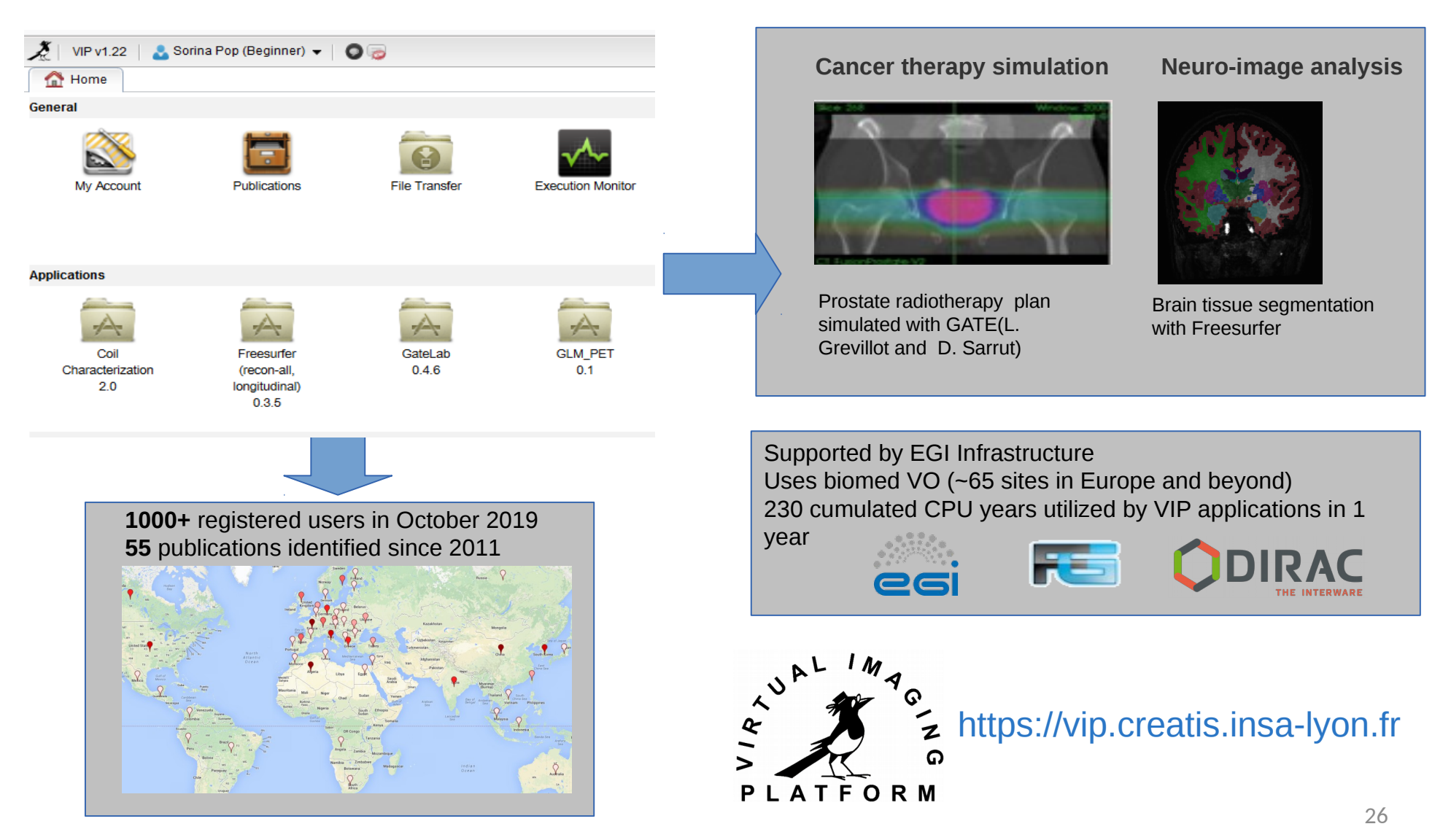

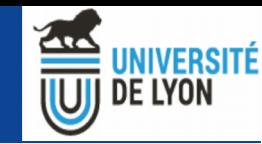

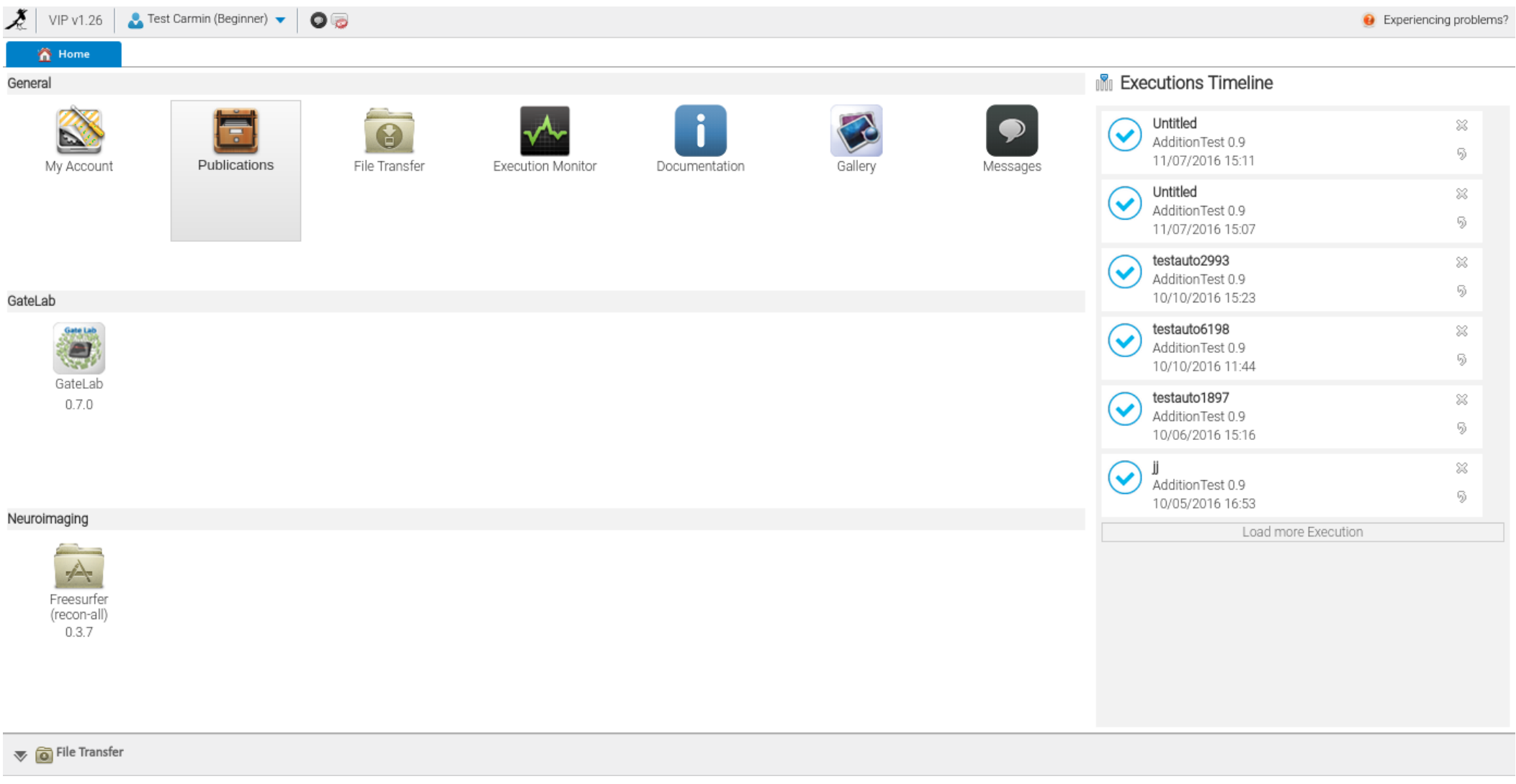

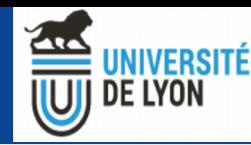

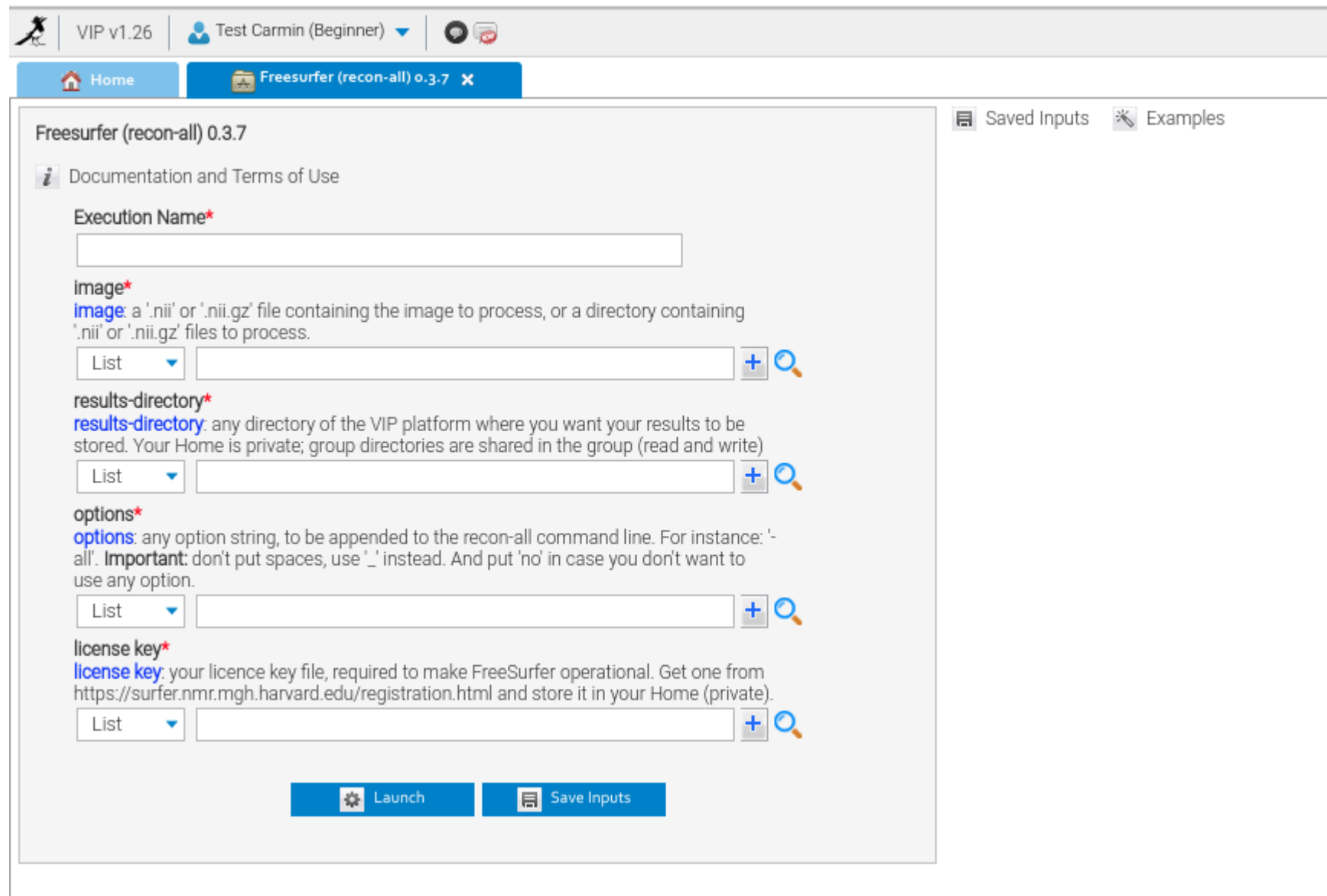

♦ 333

 $-\bigotimes$  number1  $\bullet$  6

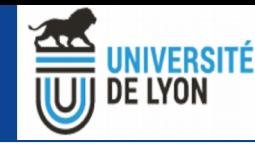

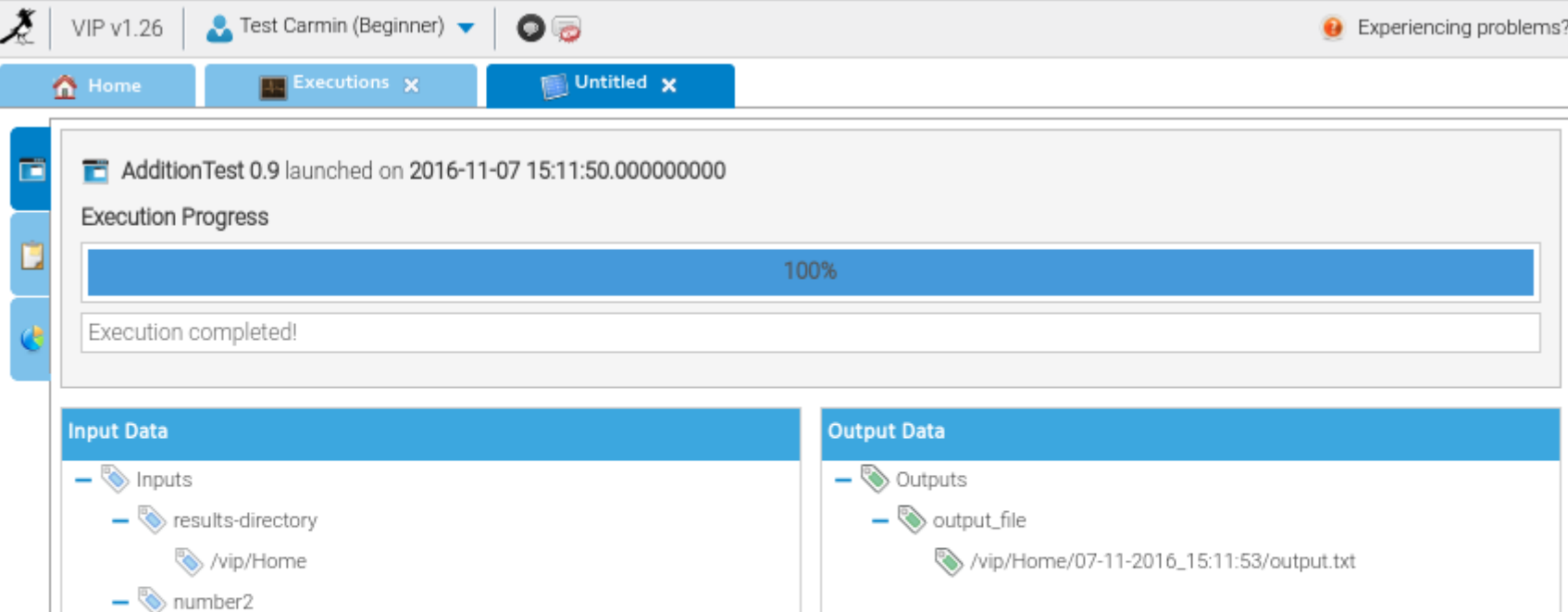

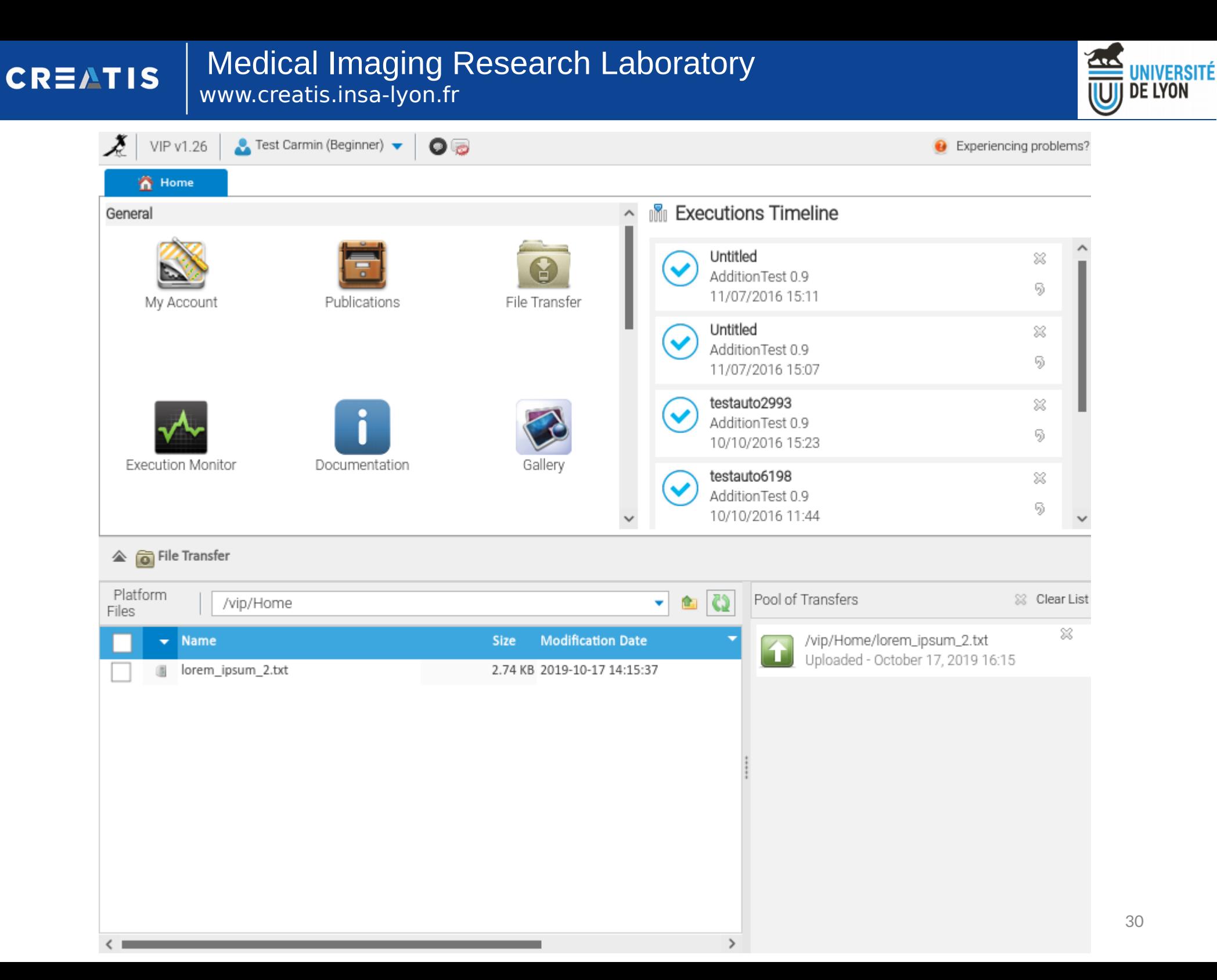

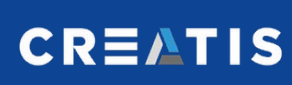

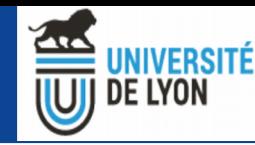

# VIP : Des besoins différents

- ➔ Des applications standards
	- GATE, Freesurfer
	- Execution massivement parallèle sur la grille EGI
- ➔ Des applications à partager ou à rendre visible
	- Projets locaux
	- Utilisation de containers (docker)
- ➔ Long tail of science
- ➔ Perpectives : GPU, Singularity, Cloud

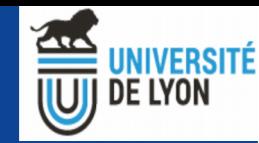

#### VIP usage through the portal

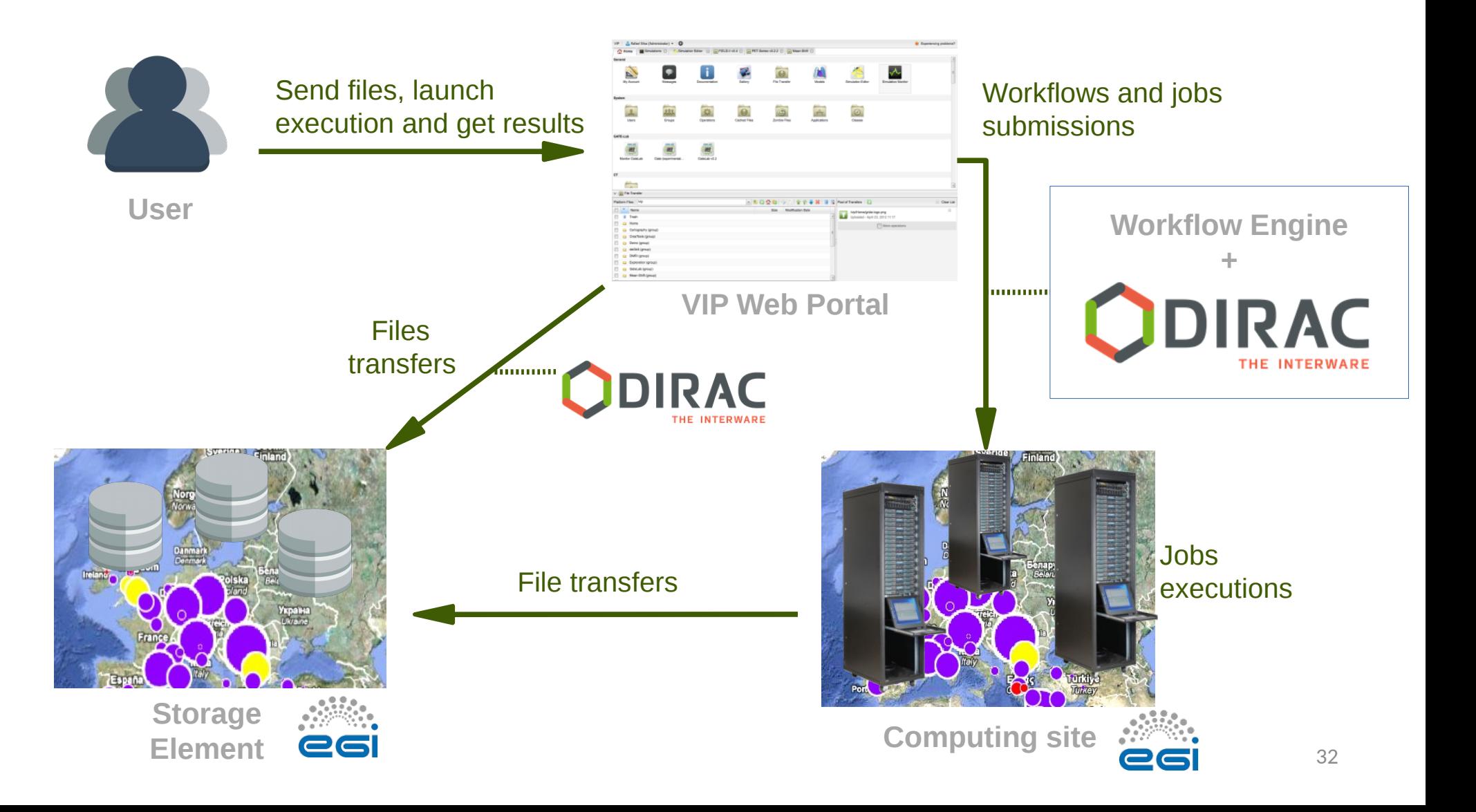

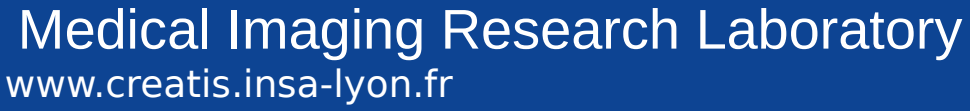

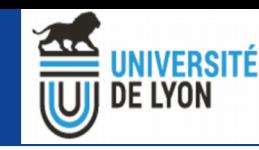

#### Plan

- ➔ France Grilles et EGI : les infrastructures
- ➔ France Grilles et EGI : les services
- ➔ Plusieurs exemples de VRE
- ➔ **VIP et l'interopérabilité de plateformes**
	- **CARMIN Processing**
	- **CARMIN Data**
	- **Boutiques**

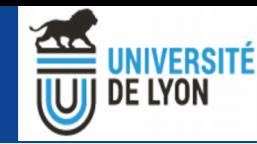

#### Plan

- ➔ France Grilles et EGI : les infrastructures
- ➔ France Grilles et EGI : les services
- ➔ Plusieurs exemples de VRE
- ➔ **VIP et l'interopérabilité de plateformes**
	- **CARMIN Processing**
	- CARMIN Data
	- Boutiques

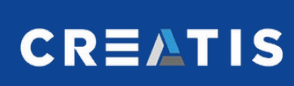

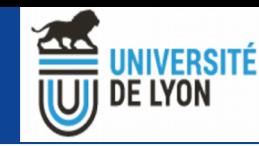

### CARMIN - Origine

- ➔ Dans le cadre de FLI-IAM
- ➔ Une infrastructure nationales avec des plateformes
	- De calcul
	- De données
- ➔ Besoin d'un moyen de communication

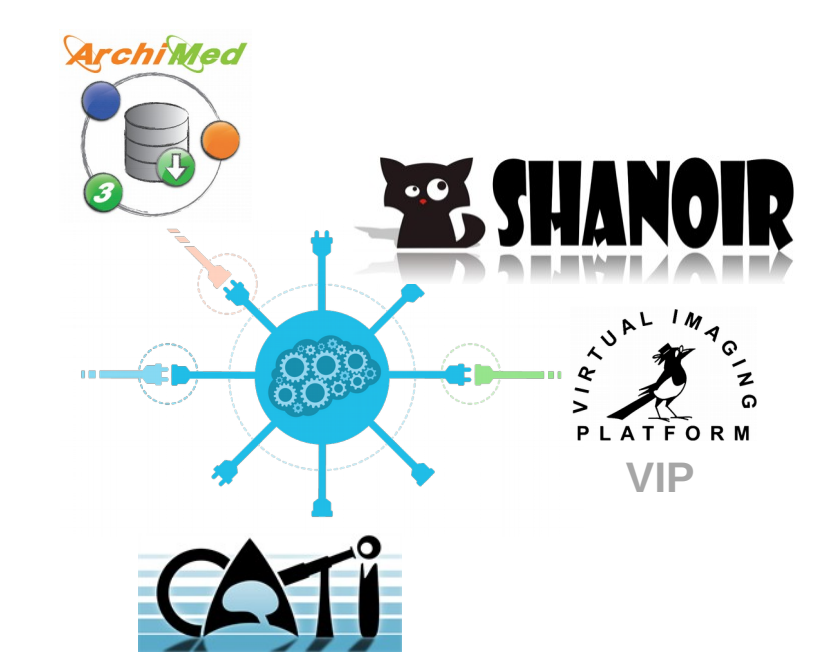

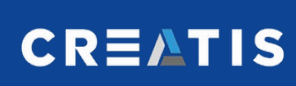

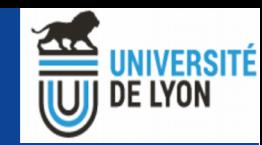

### CARMIN - Origine

- ➔ Interface commune pour les plateformes de calcul
- ➔ Objectifs : Lancements de tâches depuis :
	- Un portail unique
	- Les plateformes de données
- ➔ Création de CARMIN

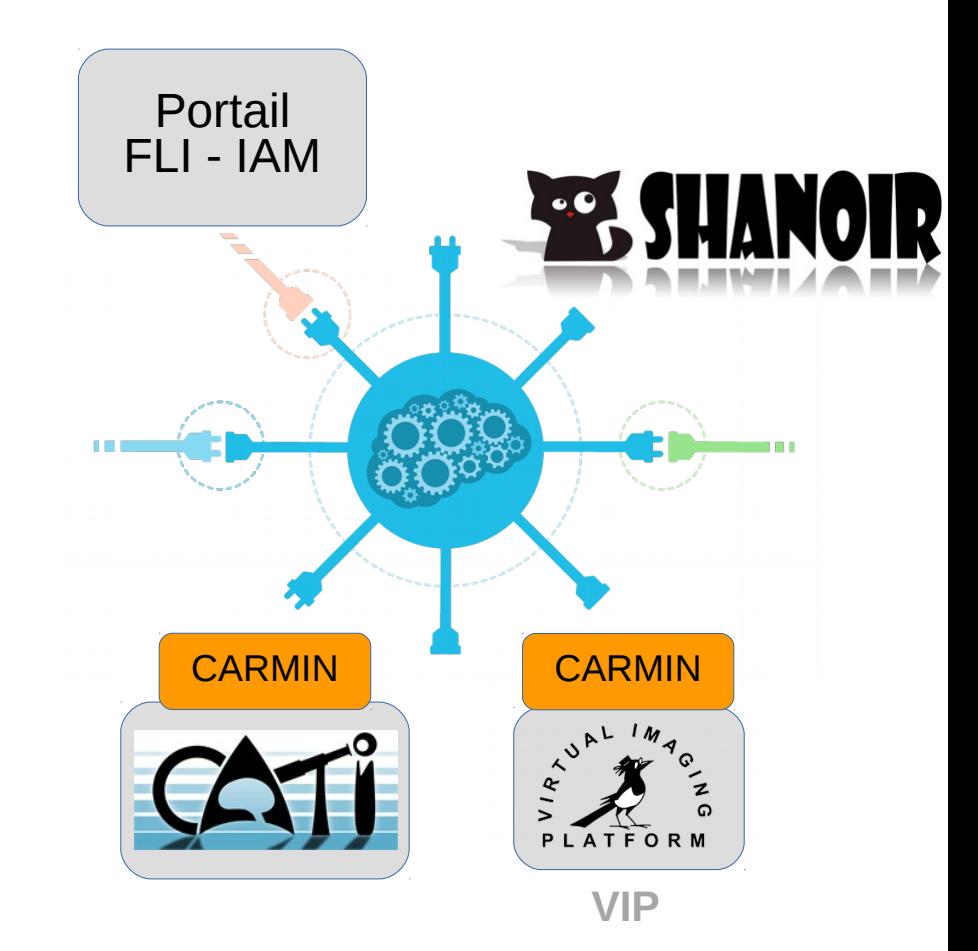

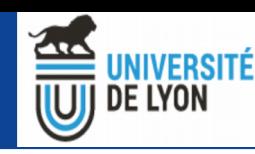

# CARMIN – La spécification

- ➔ [https://github.com/CA](https://github.com/CARMIN-org/CARMIN-API) RMIN-org/CARMIN-AP
- ➔ Spécification interface
- ➔ Implémentation libre par les plateformes
- ➔ Au format YAML (OpenAPI)
- ➔ REST / HTTP

**CREATIS** 

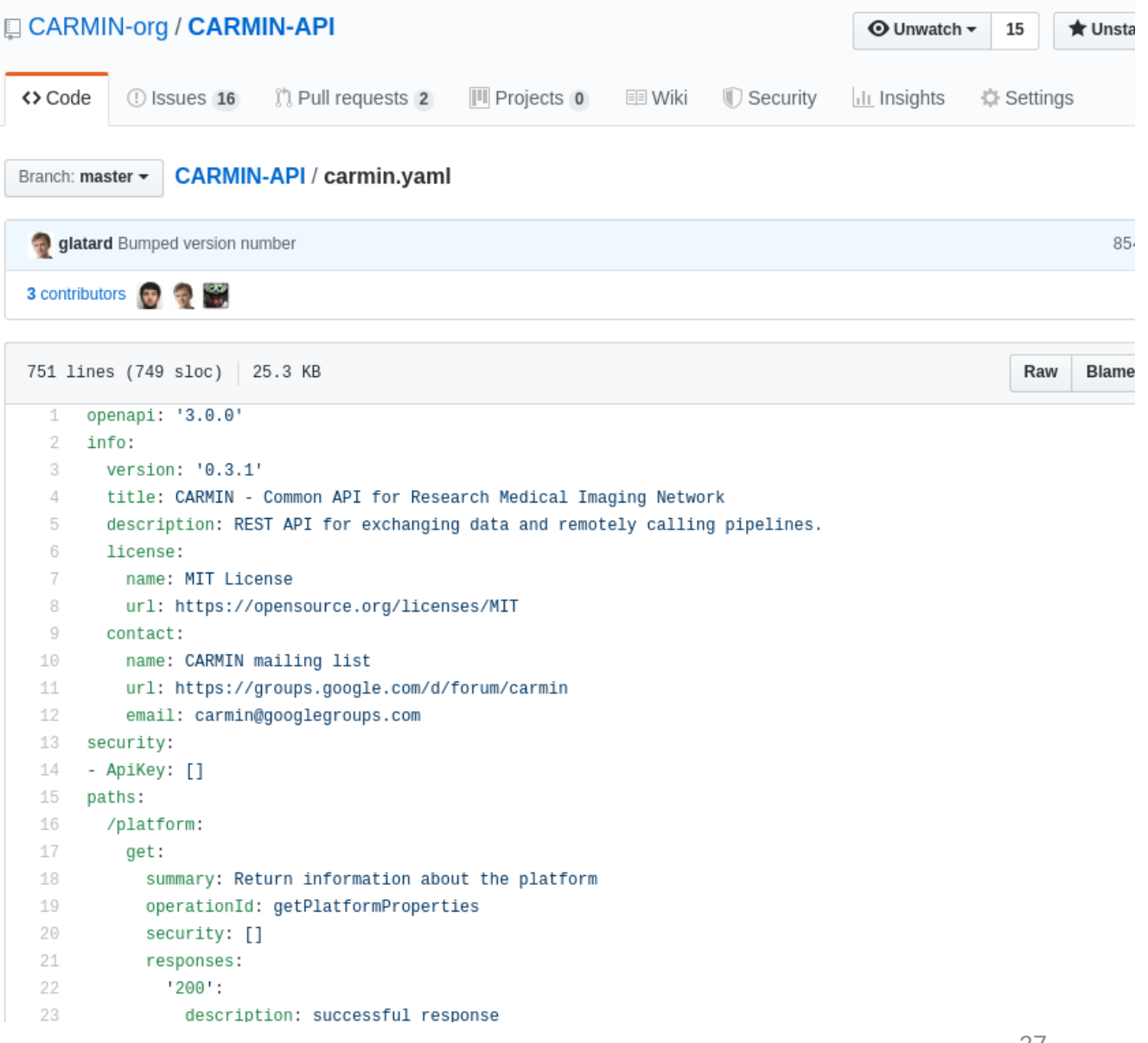

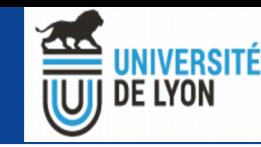

### CARMIN - Contenu

- → <u>[Doc en ligne](https://app.swaggerhub.com/apis/CARMIN/carmin-common_api_for_research_medical_imaging_network/0.3.1)</u>
- ➔ CARMIN spécifie :
	- Description de la plateforme
	- Authentification (clé API)
	- Liste et descriptions des pipelines (applications) et de leurs paramètres
	- Lancement d'un éxecution
	- Gestion d'une éxecution
	- Historique des éxecutions

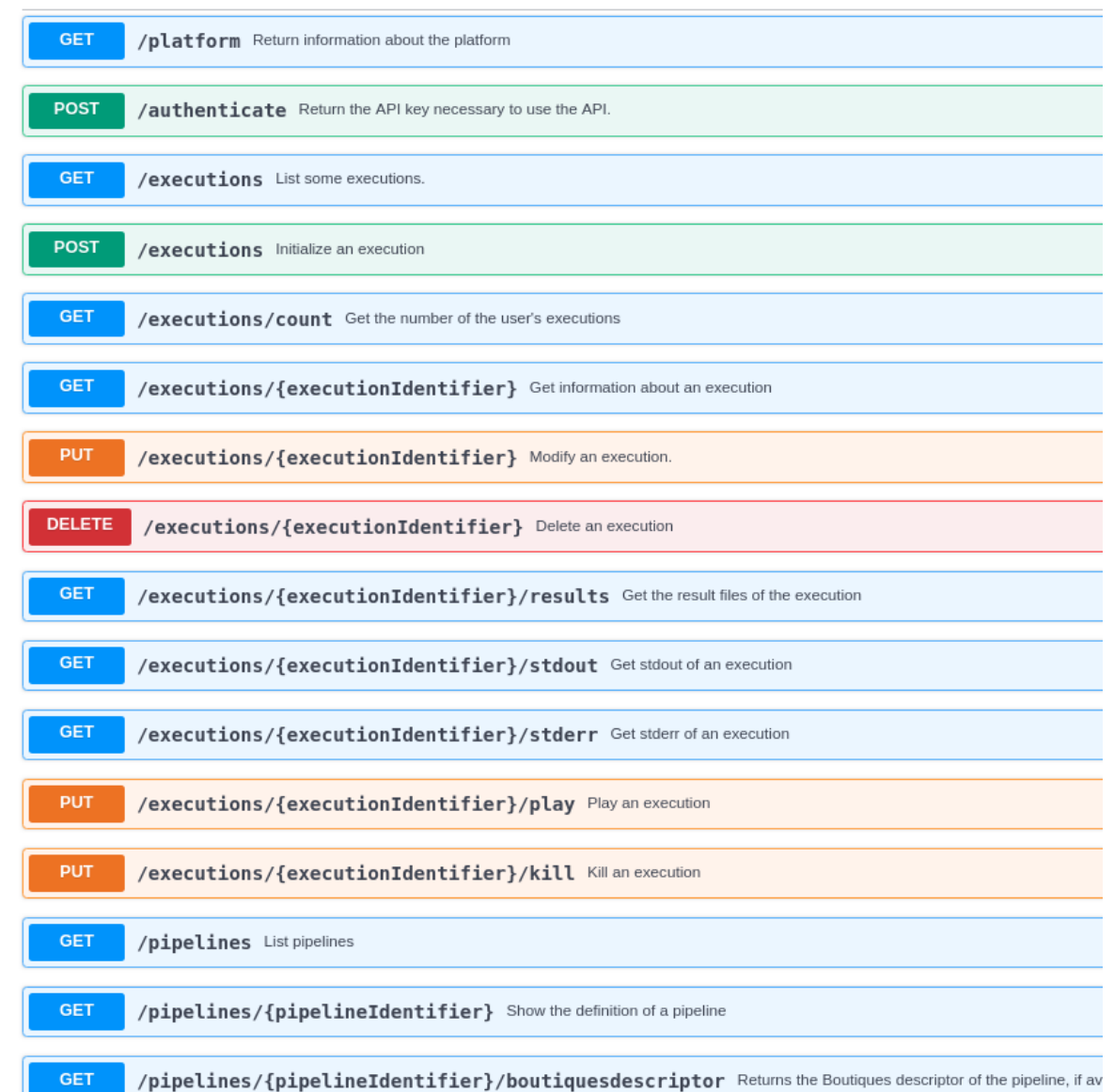

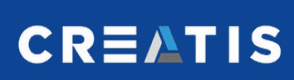

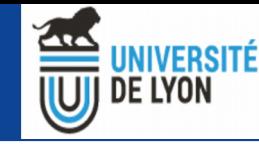

#### **GET**

List all execution Ids in the platform which are ordered in decreasing submission time. All the executions that were launched by the user must be returr launch. Return the executions with indexes ranging from offset to offset+limit-1. When studyldentifier is present, all the executions that the user launch

#### Parameters

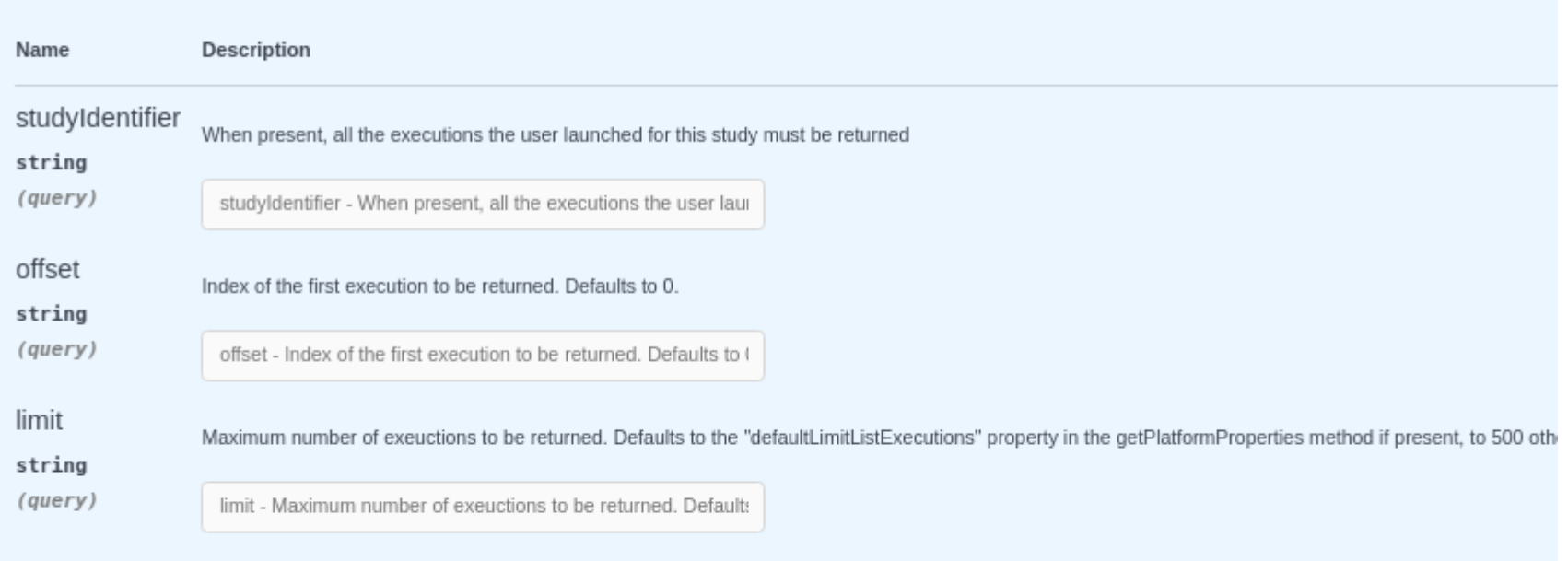

Responses

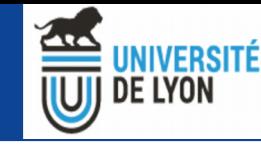

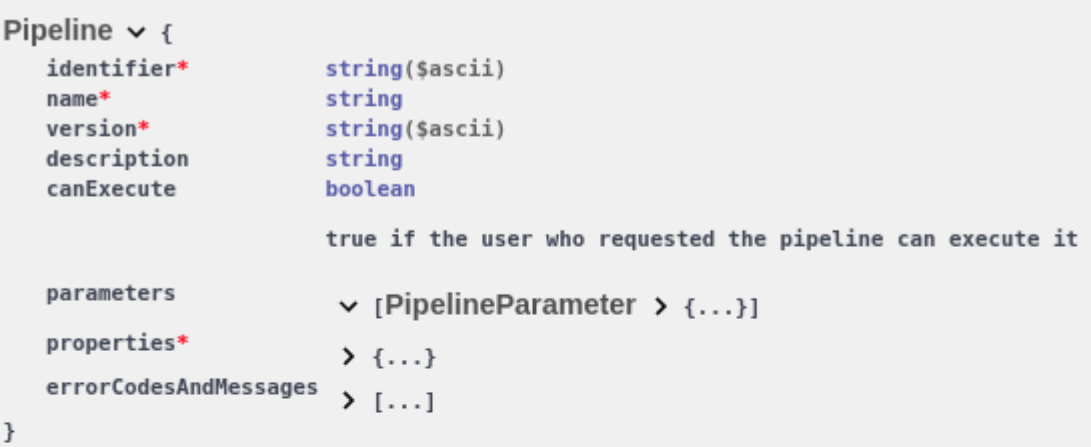

```
PipelineParameter \vee {
    name*string($ascii)
    type*
                          ParameterType string
                           Enum:
                            \sum Array [ 6 ]
   is0ptional*
                           boolean
   isReturnedValue*
                           boolean
   defaultValue
                            \rightarrow \{ \ldots \}description
                          string
\, }
```
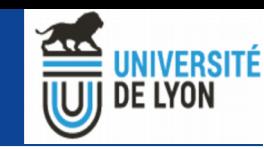

### CARMIN – Avantages d'OpenAPI

- ➔ Successeur de swagger
- ➔ Large soutien dans l'industrie
- ➔ Compréhensible par l'homme et la machine
- ➔ Beaucoup d'outils disponibles :
	- Validation
	- Documentation
	- Génération de clients / serveurs

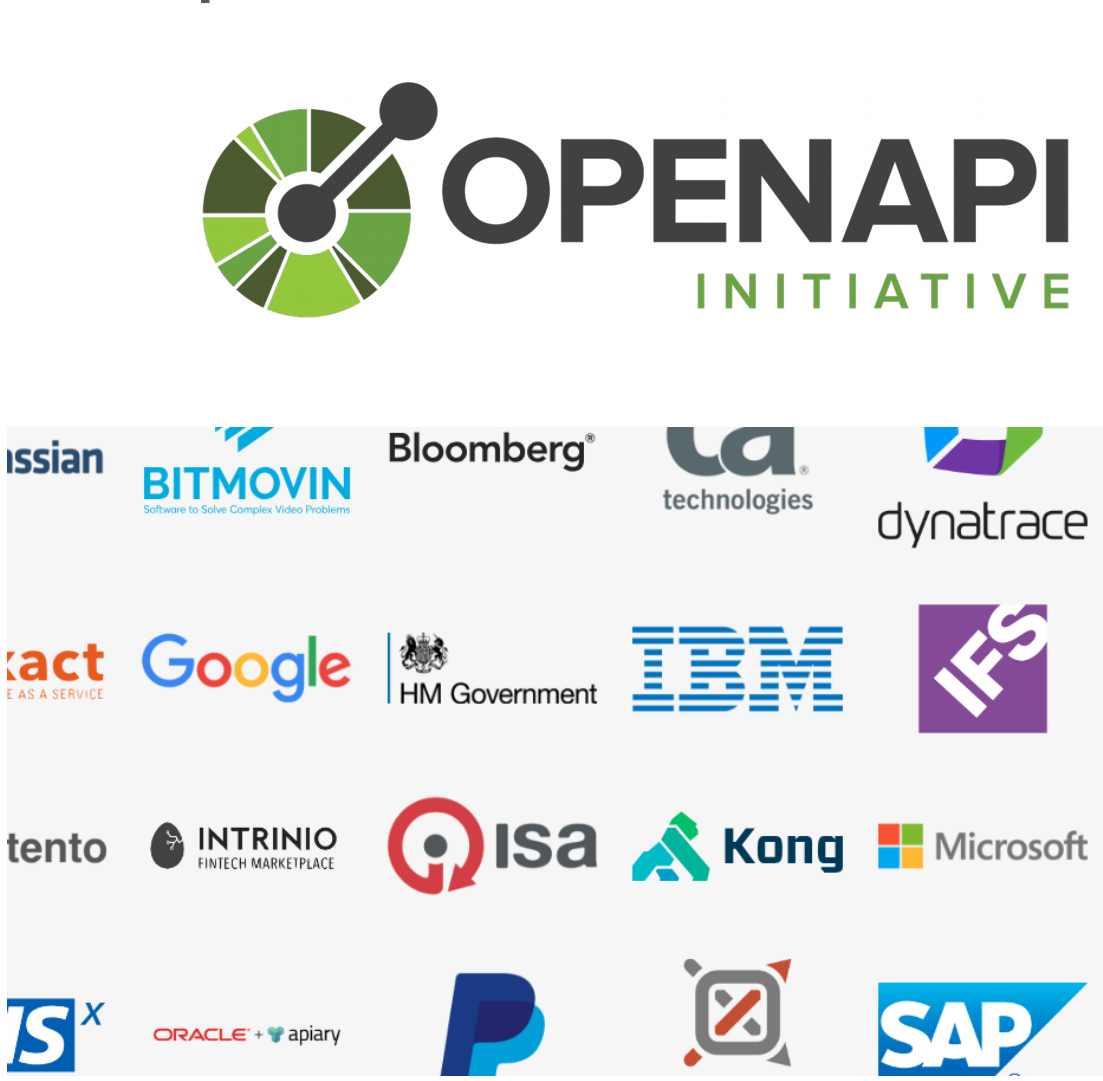

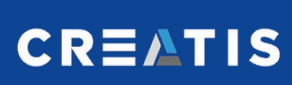

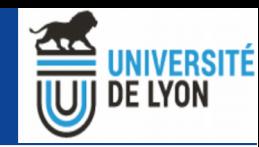

# CARMIN – Evolution et futur

- ➔ Standard d'interface pour plateforme de calcul
- ➔ 3 plateformes à l'origine, plus aujourd'hui
- ➔ Open source, ouvert à de nouvelles plateformes
- **→ En évolution**

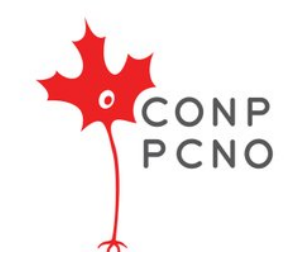

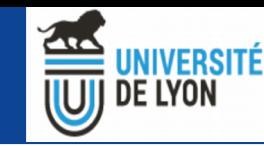

# CARMIN – Résumé et exemple sur VIP

- ➔ CARMIN est une spécification d'API
- ➔ Permet l'intéropérabilité d'une plateforme de calcul
- ➔ API commune à plusieurs plateformes : intéropérabilité simplifiée
- ➔ Exemple : CQuest
	- GUI for signal quantification for Magnetic Resonance **Spectroscopy**

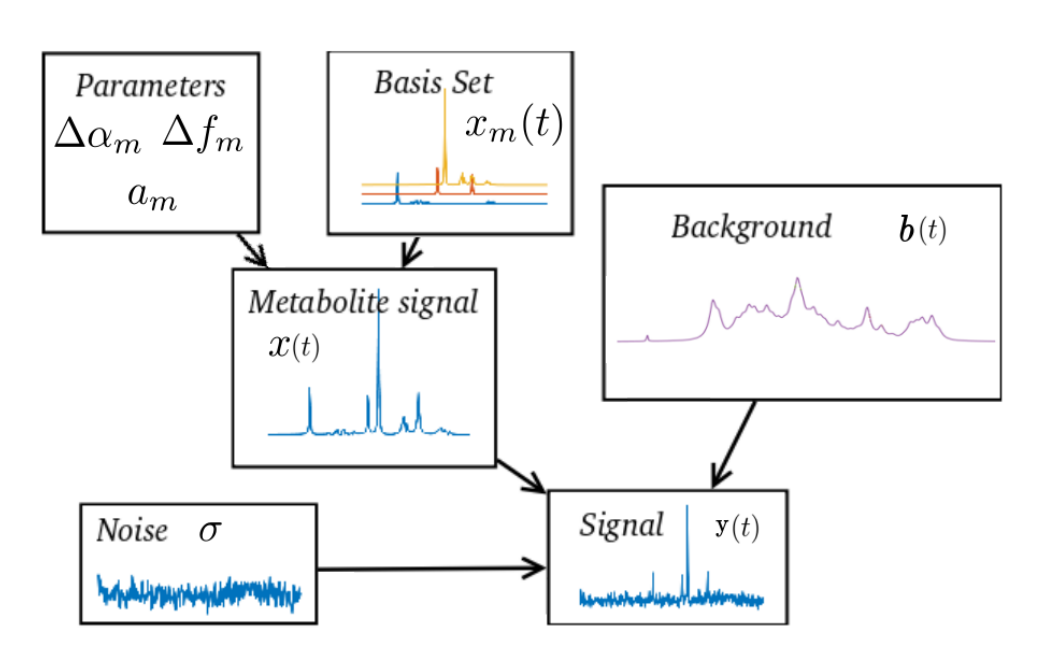

Crédit : H.Ratiney, CREATIS

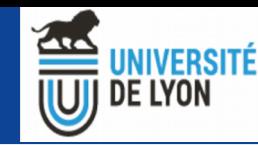

# CARMIN – Intéropérabilité VIP ↔ CQuest

- ➔ Ajout d'un client CARMIN en python
- ➔ Calculs déportés sur VIP
- ➔ Installation plus simple
- ➔ Utilisation simplifiées d'autres plateformes CARMIN
- ➔ Mais … quid des transferts de fichiers ?

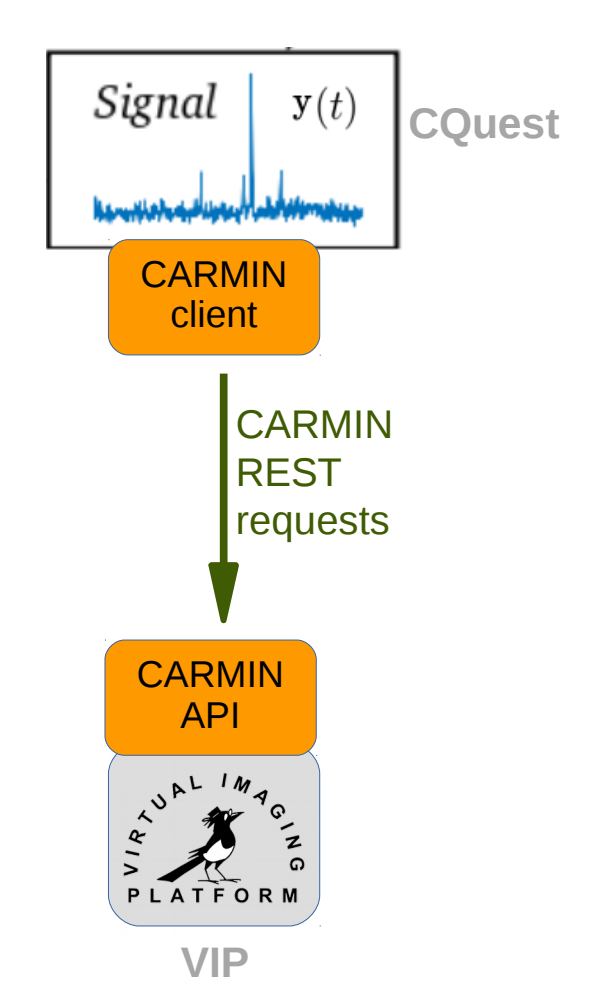

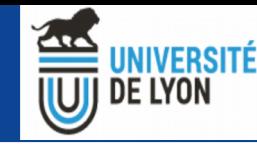

#### Plan

- ➔ France Grilles et EGI : les infrastructures
- ➔ France Grilles et EGI : les services
- ➔ Plusieurs exemples de VRE
- ➔ **VIP et l'interopérabilité de plateformes**
	- CARMIN Processing
	- **CARMIN Data**
	- Boutiques

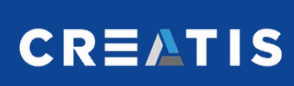

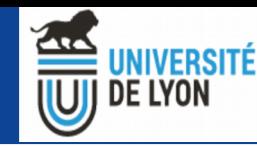

#### CARMIN – Data

- ➔ Nouveau module dans CARMIN
- ➔ Permet :
	- Téléchargement
	- Upload
	- Parcours des dossiers
- ➔ Identification par des chemins
- ➔ Implémentation libre par les plateformes

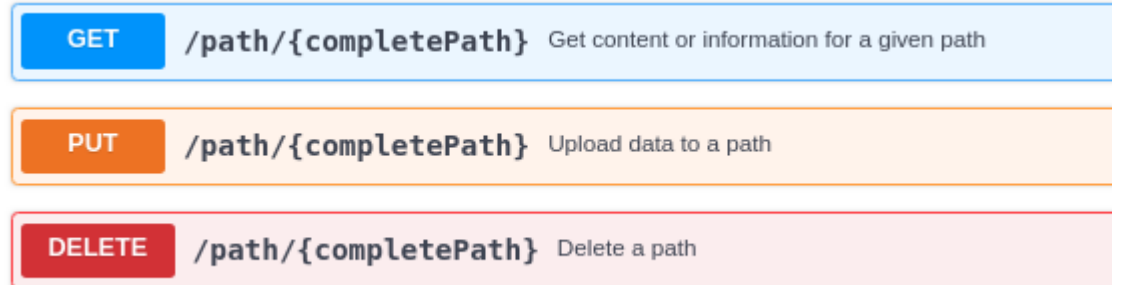

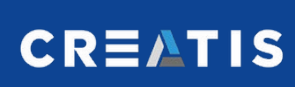

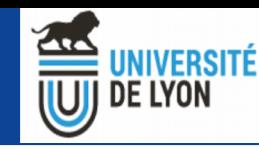

### CARMIN – Data dans VIP

- ➔ Scenario complet d'une éxecution
	- Envoie des inputs
	- Execution
	- Récupération des résultats
- ➔ Illustration sur CQuest

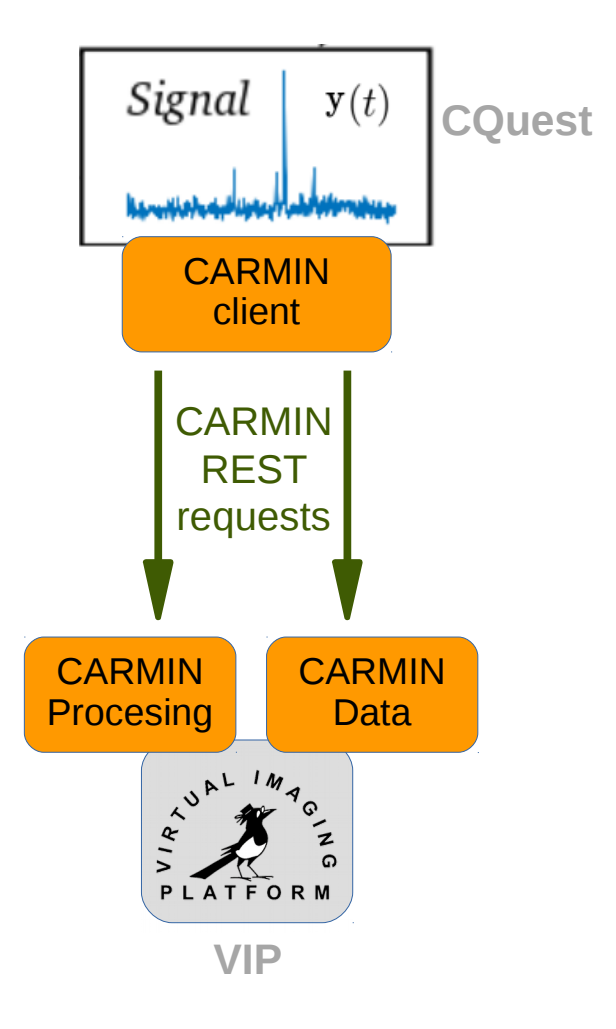

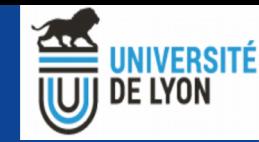

### VIP : utilisation par l'API

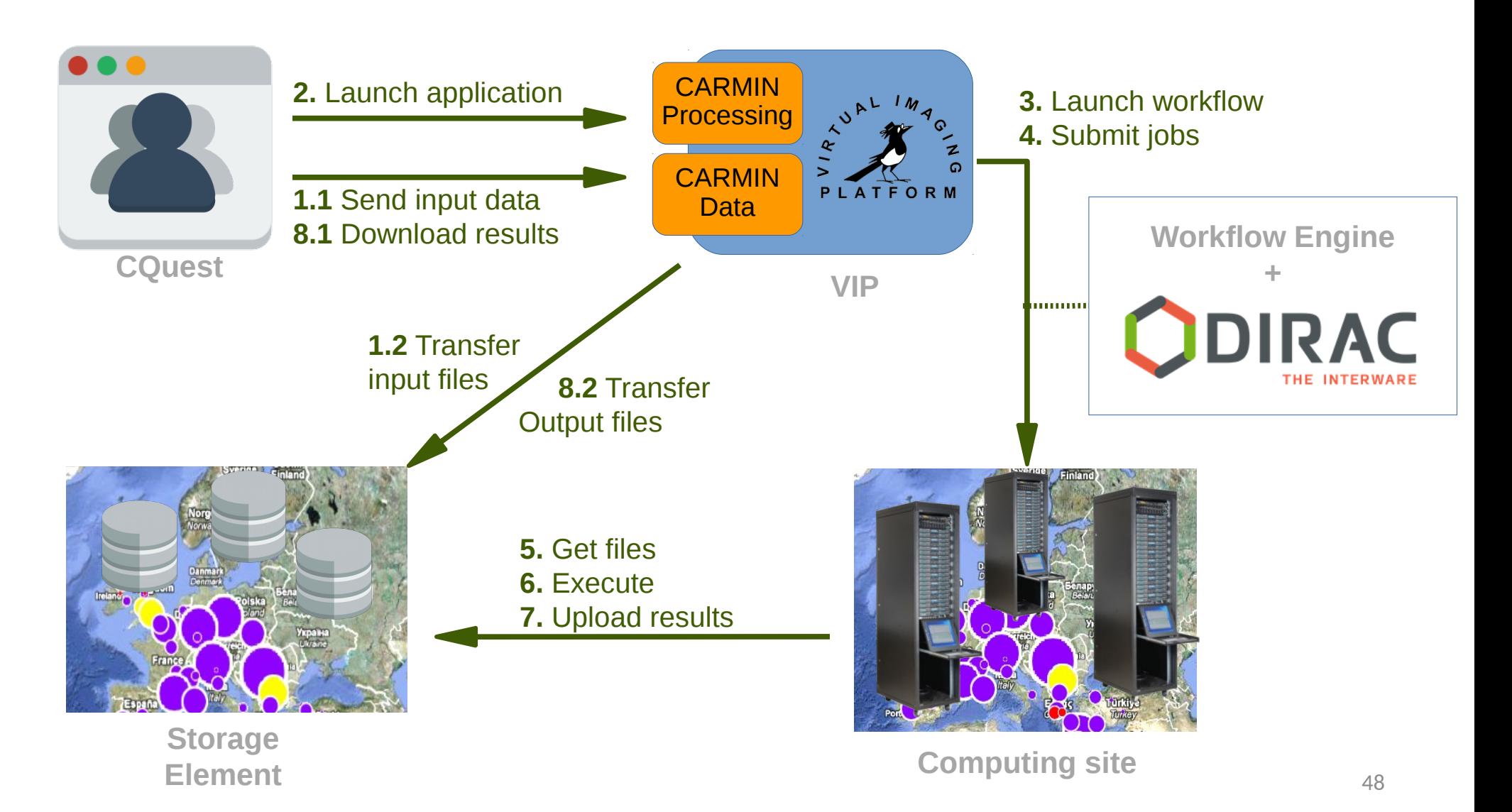

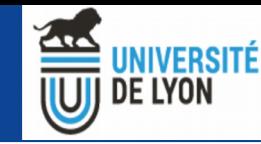

### VIP : utilisation par l'API

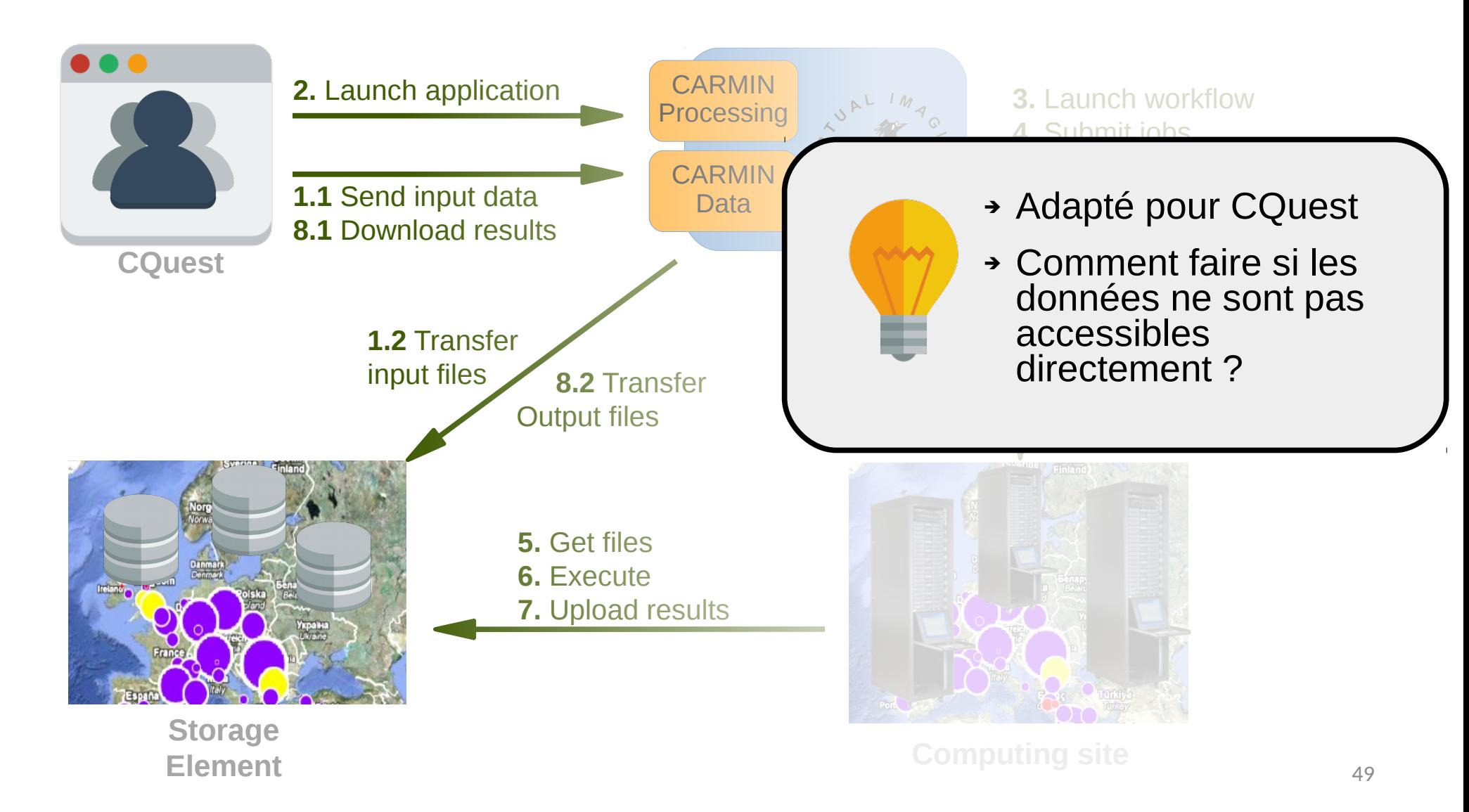

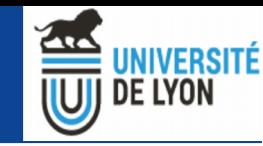

#### VIP : Limitation de CARMIN - Data

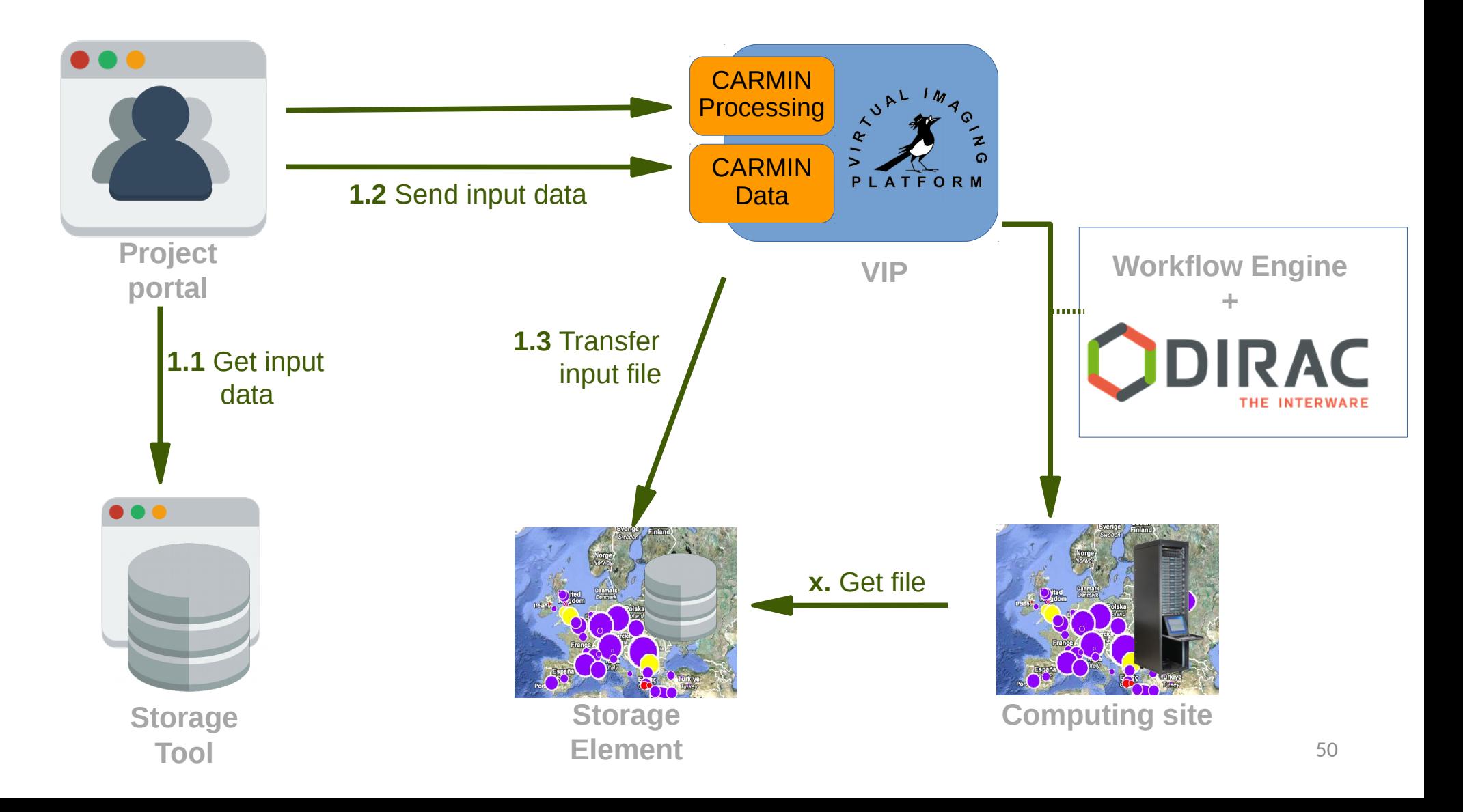

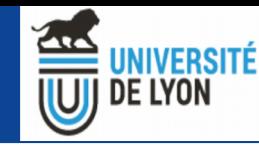

### VIP : Limitation de CARMIN - Data

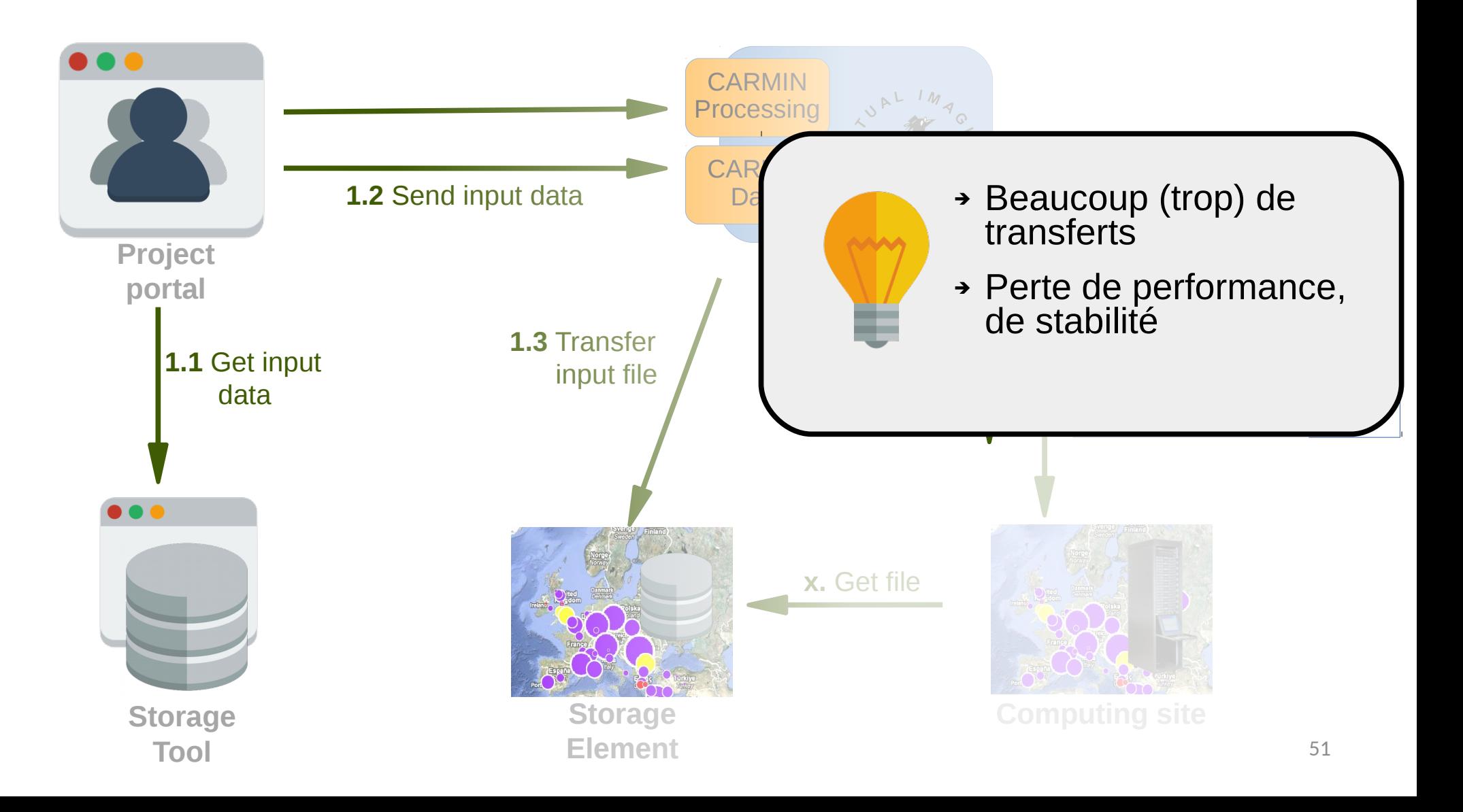

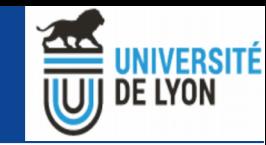

# Solution : Intéropérabilité avec les plateformes de données

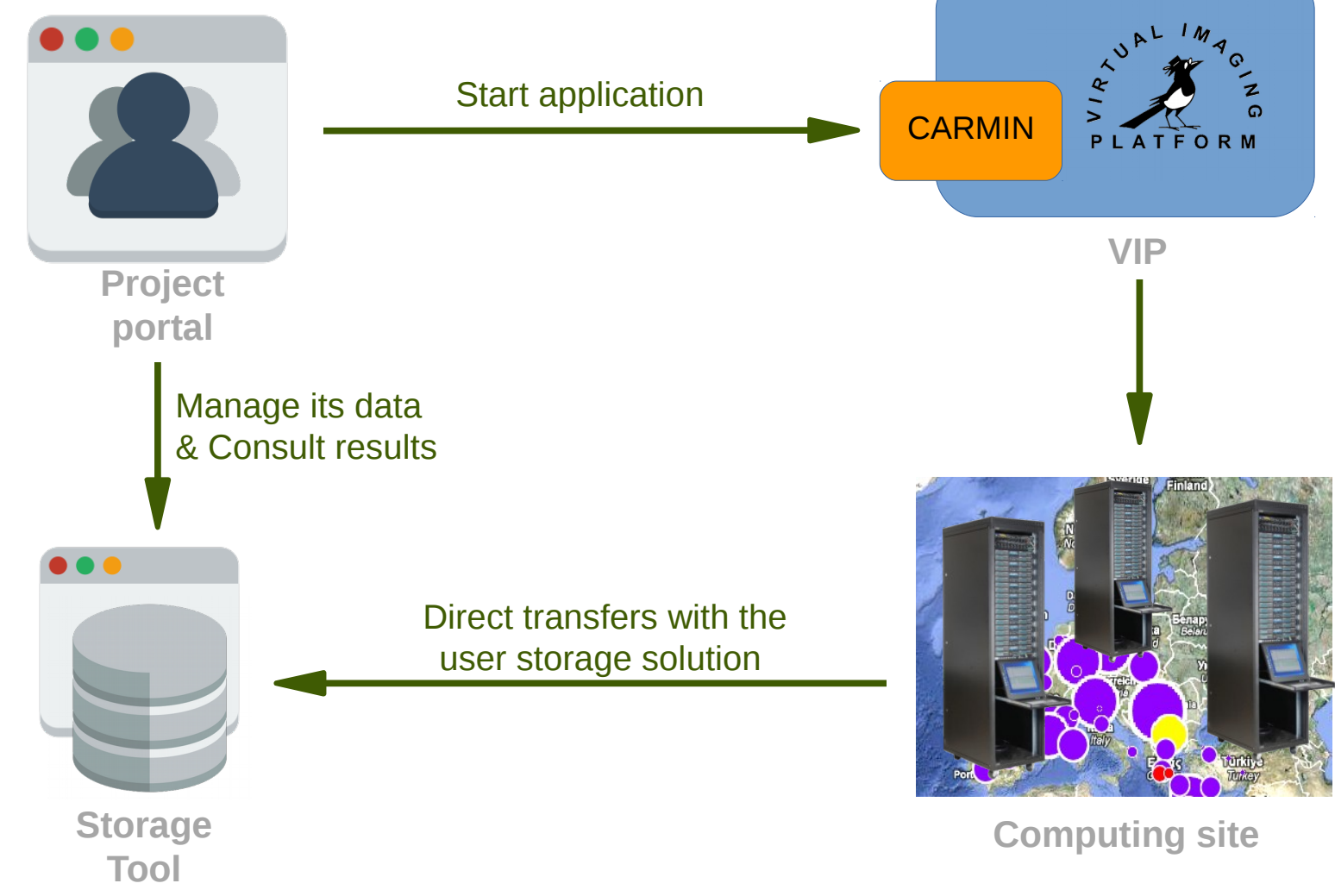

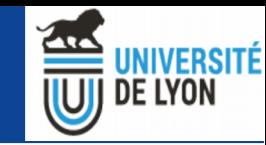

# Solution : Intéropérabilité avec les plateformes de données

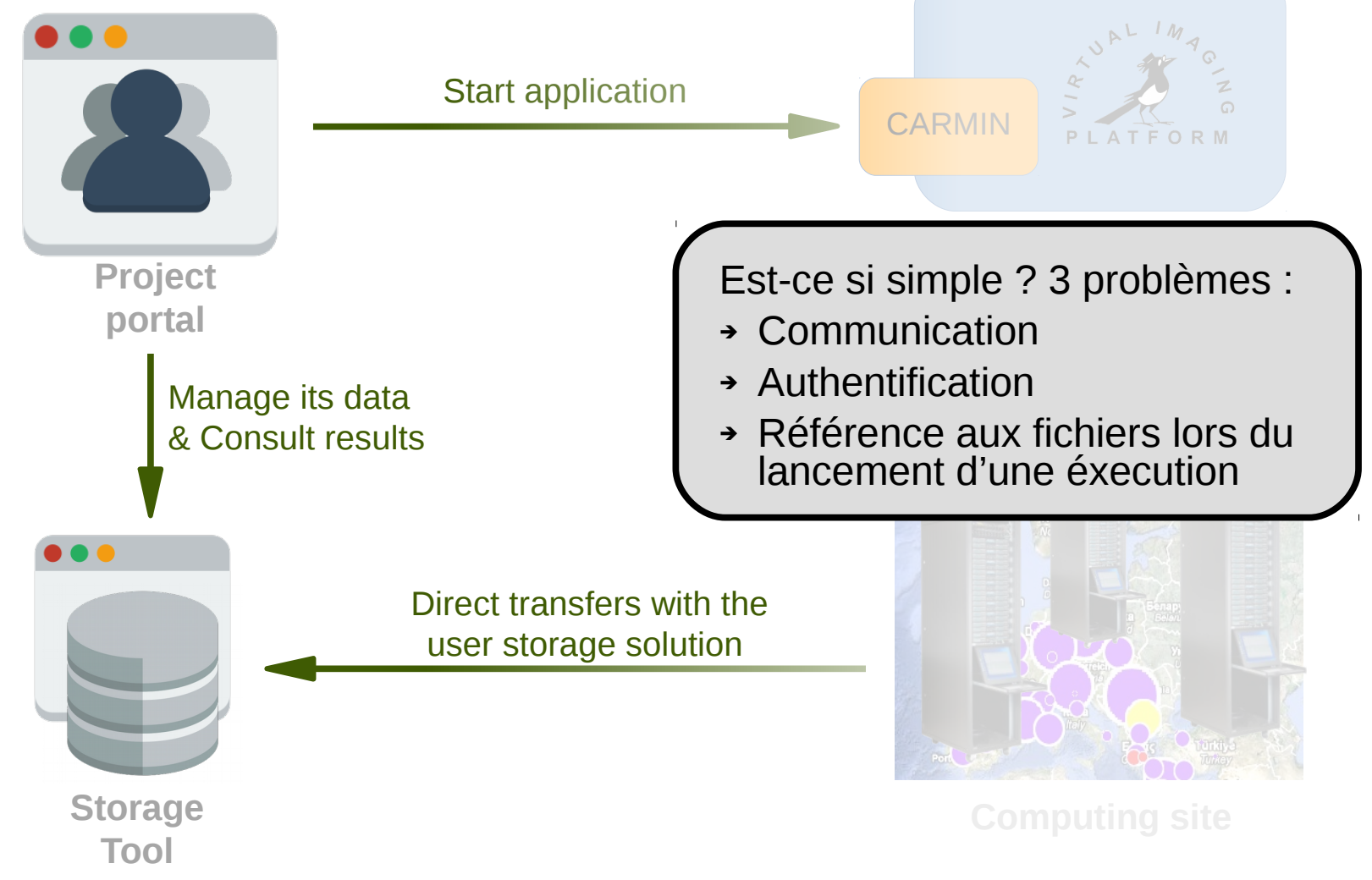

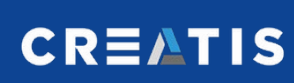

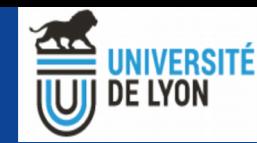

# 1<sup>er</sup> problème : Communiquer avec la plateforme de stockage

• La plateforme supporte CARMIN - Data

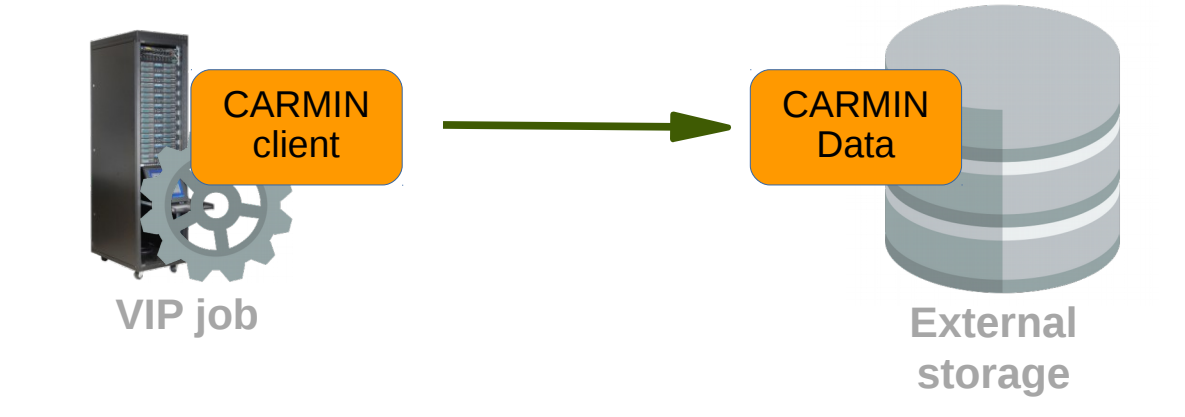

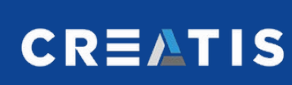

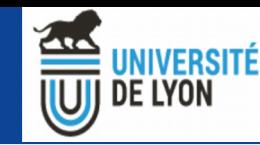

# 1<sup>er</sup> problème : Communiquer avec la plateforme de stockage

• La plateforme supporte CARMIN - Data

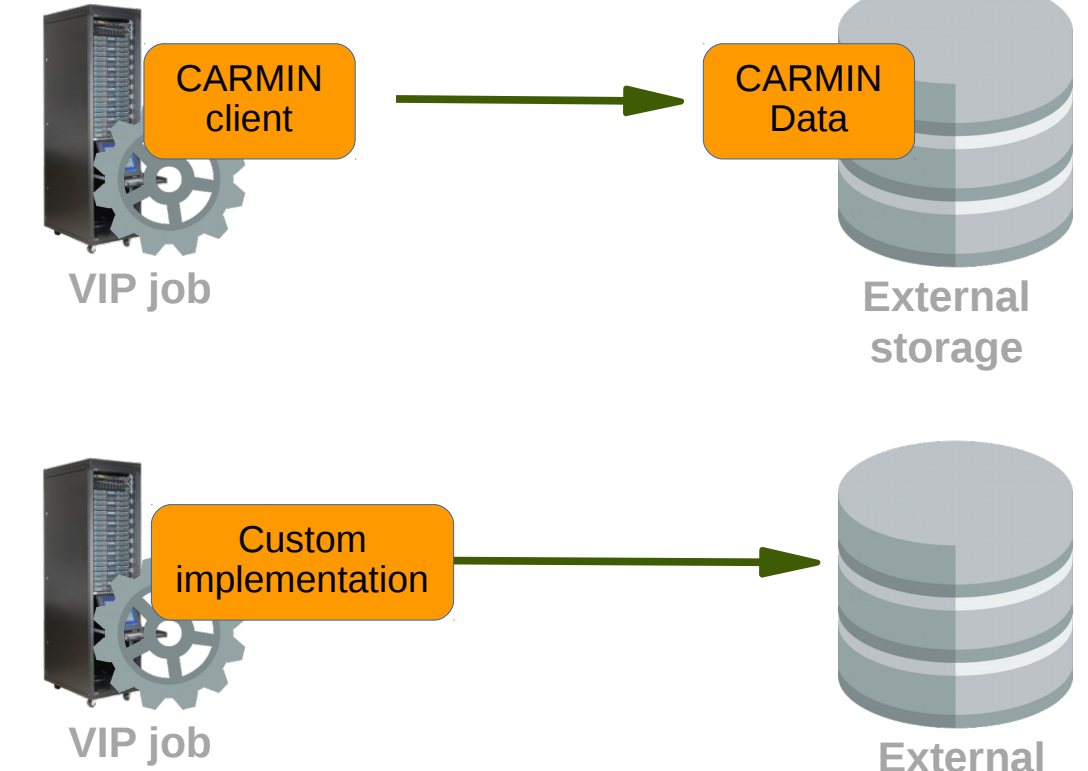

• Sinon, besoin d'une implémentation spécifique

**storage**

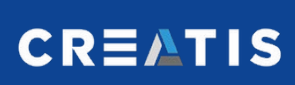

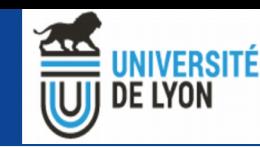

# 2 eme problème : Authentification sur la plateforme de stockage

- Besoin d'accès au nom de l'utisateur
- Délégation d'identité à 2 étapes (clé  $API + token)$
- Pas possible avec toutes les plateformes **VIP**

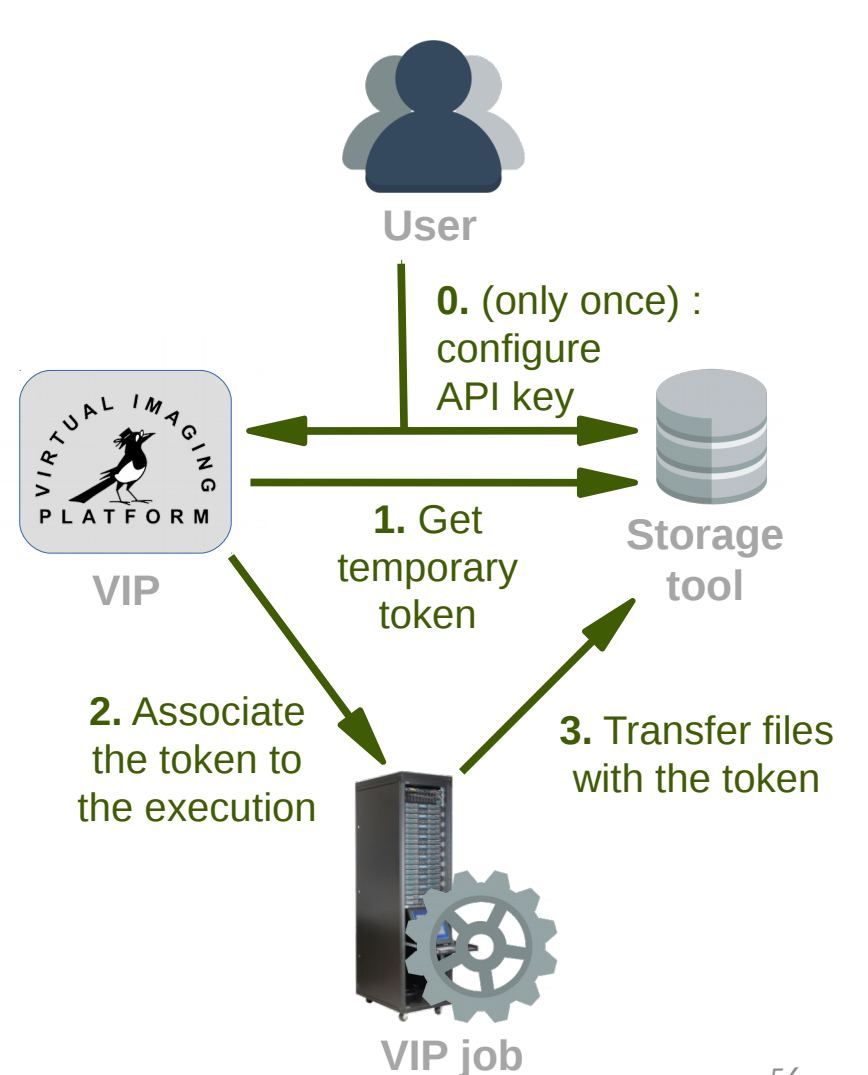

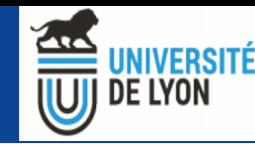

# 3 eme problème : Référencer des fichiers au moment du lancement

- ➔ Solution : Etendre CARMIN
	- Lister les plateformes externes supportées
	- Configurer ses accès sur cette plateforme
	- Référencer un fichier lors de la requête pour lancer une éxecution

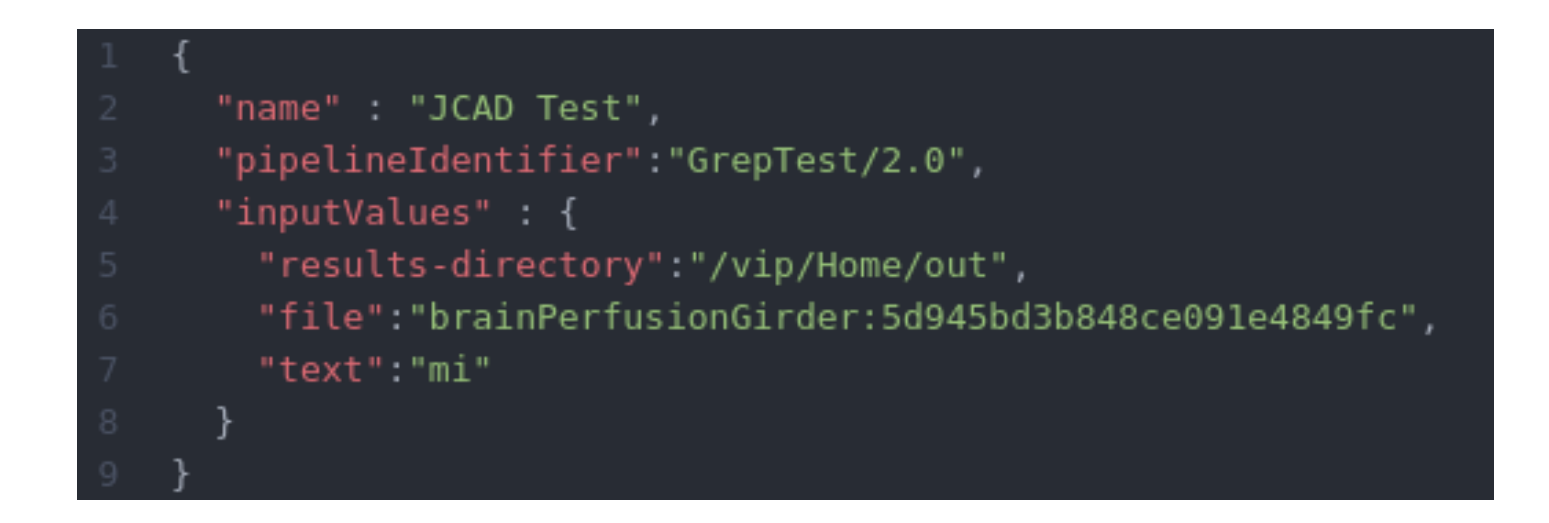

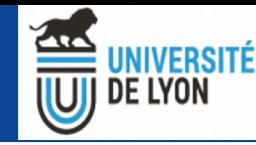

### Conclusion CARMIN + Exemple

- ➔ CARMIN permet de gérer des éxecutions
- ➔ CARMIN permet d'utiliser directement les entrepots de données
- ➔ Permet la mise en place de réseaux de plateformes

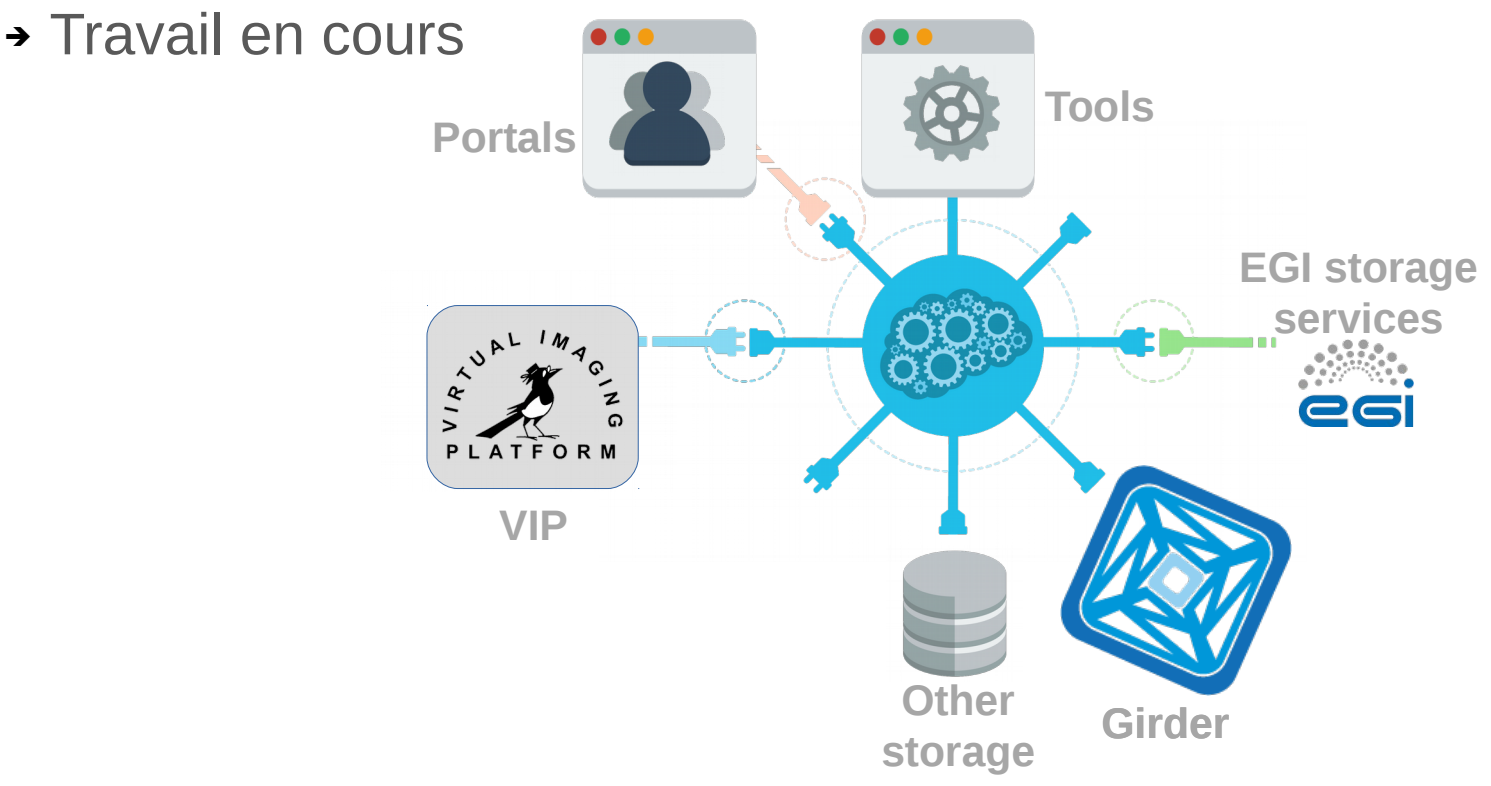

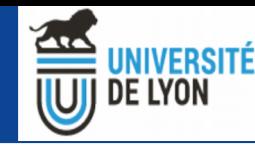

### CARMIN : Exemple de Girder

G

- ➔ Girder est un outil de gestion de données
- ➔ Générique, mais adapté pour le médical
- ➔ Extensible

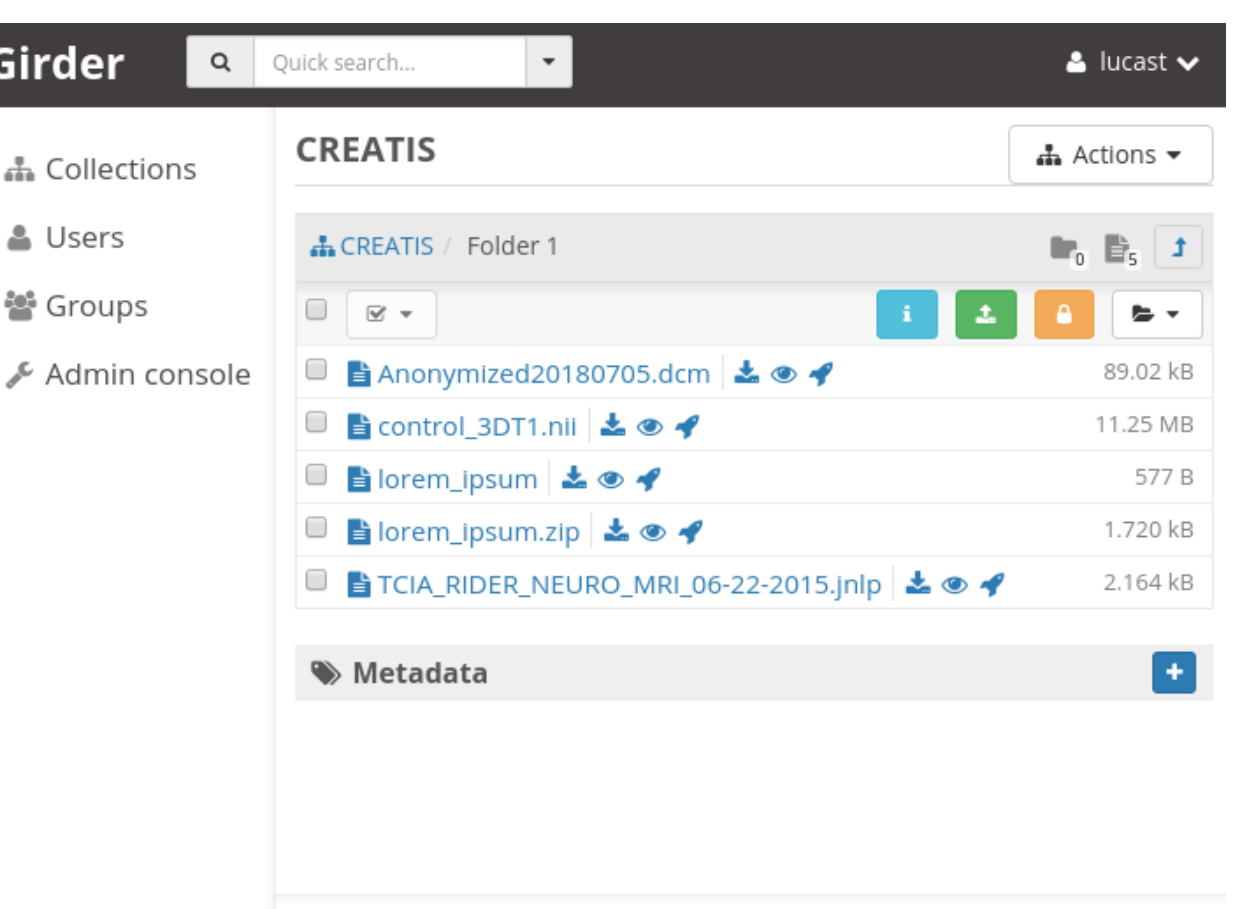

About Contact Web API Report a bug

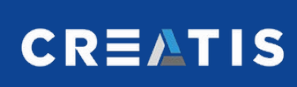

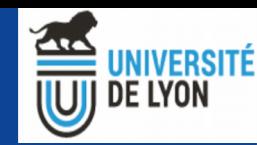

#### CARMIN : Exemple de Girder

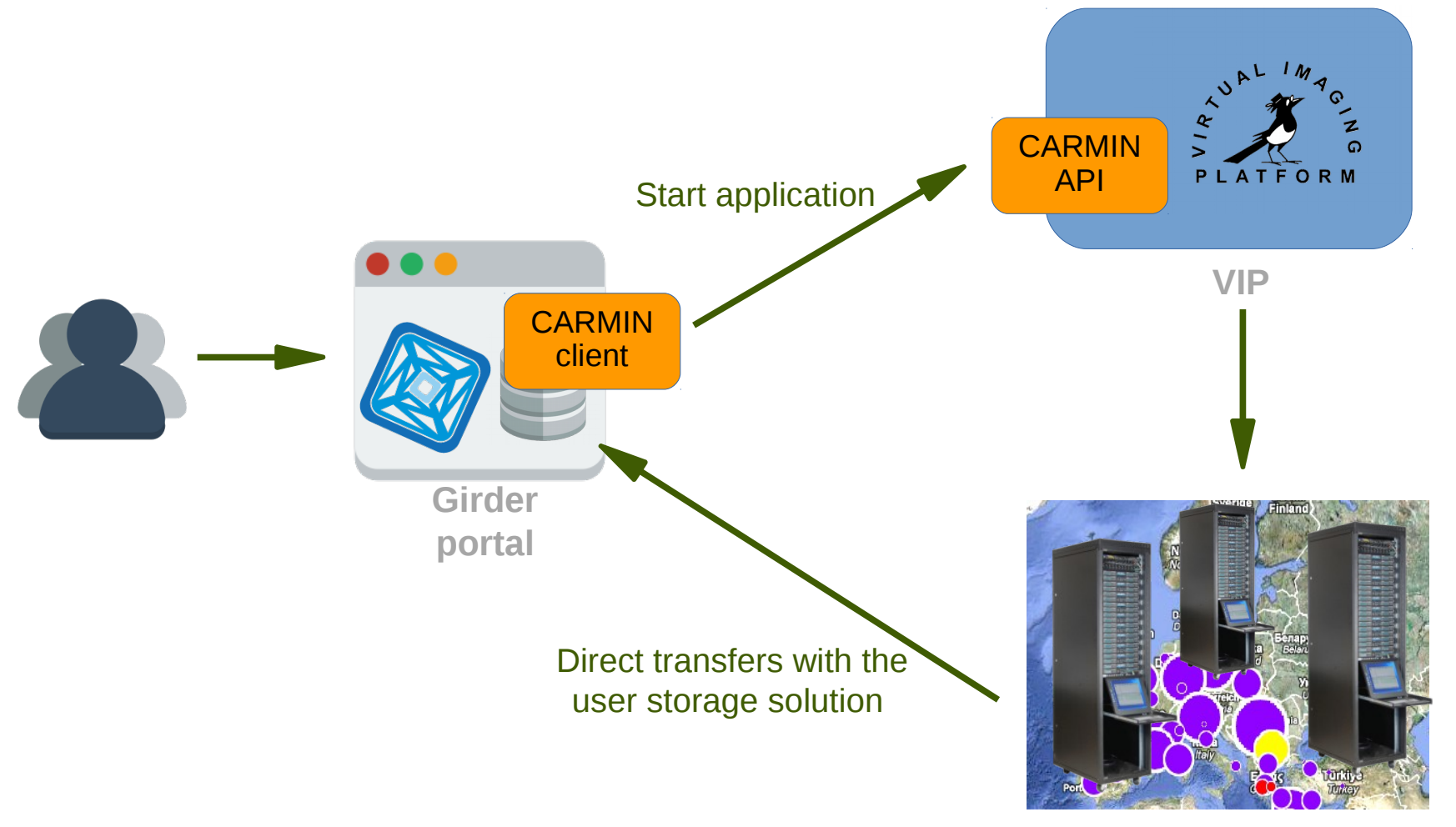

**Computing site**

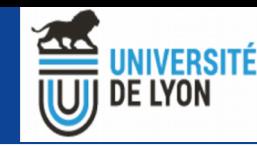

#### Plan

- ➔ France Grilles et EGI : les infrastructures
- ➔ France Grilles et EGI : les services
- ➔ Plusieurs exemples de VRE
- ➔ **VIP et l'interopérabilité de plateformes**
	- CARMIN Processing
	- CARMIN Data
	- **Boutiques**

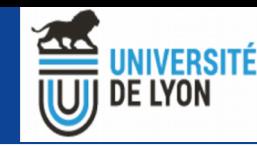

# Boutiques : FAIR pour les logiciels

- ➔ Open-source : http://boutiques.github.io/
- ➔ Poster : [https://figshare.com/articles/fair-pipelines-poster\\_pdf/8143241](https://figshare.com/articles/fair-pipelines-poster_pdf/8143241)
- ➔ "Boutiques is a framework to make data analysis tools Findable Accessible Interoperable and Reusable (FAIR)"
- ➔ Fonctionnement :
	- Un fichier unique de description
	- Des outils
	- Zenodo

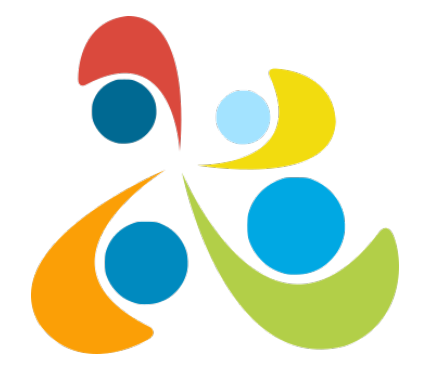

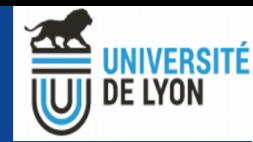

### Le descripteur boutiques

- ➔ JSON Schema
- ➔ Fichier unique
	- Description complète
	- Cross-platform
- ➔ Contient :
	- Entrées
	- Sorties
	- Ligne de commande
	- Erreurs
	- Container
	- $\cdot$  etc

#### **Tool Properties**

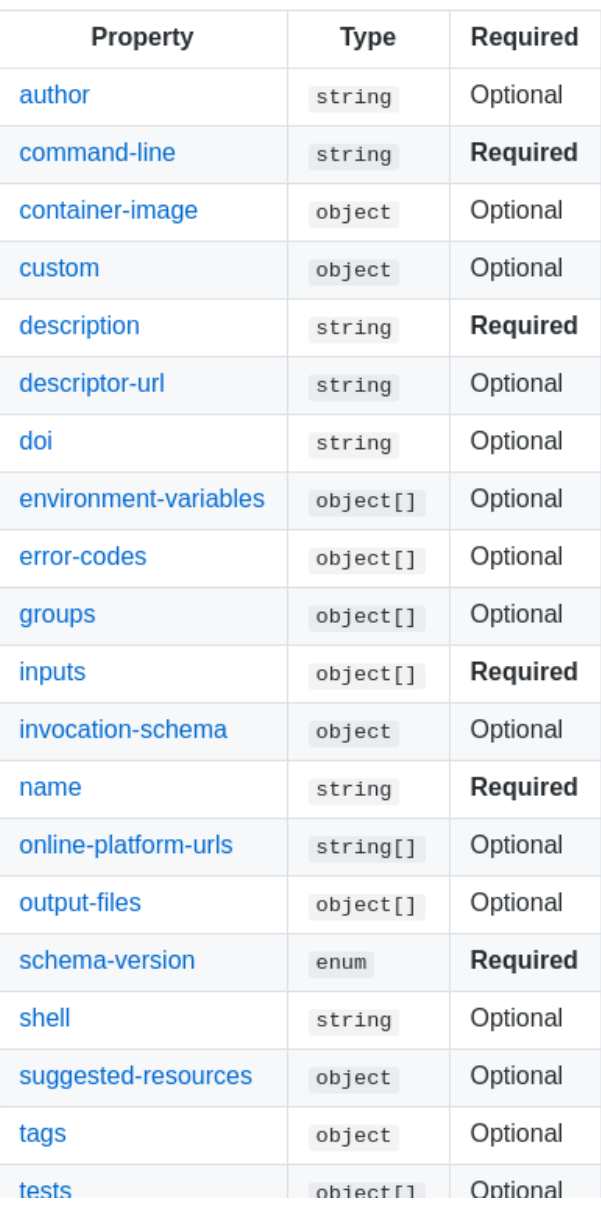

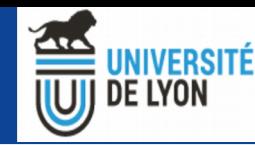

```
"author": "Greg Kiar <gkiar.github.io>",
"command-line": "python3.6 /opt/dipy deterministic tracking.py [DIFFUSION IMAGE] [BVECS] [BVALS] [WHITEMATTER
"container-image": {
    "image": "gkiar/dipy_deterministic_tracking:v0.2.0-fuzzy",
    "index": "index.docker.io",
    "type": "docker"
\},
"description": "Pipeline for generating streamlines and creating connectomes from preprocessed diffusion image
"environment-variables": [
        "name": "VERIFICARLO MCAMODE",
        "value": "MCA",
        "description": "Options for MCA mode include: MCA (full replacement of floating point operations with
        "name": "VERIFICARLO_BACKEND",
        "value": "QUAD",
        "description": "Options for backend include: MPFR (GNU's multiple precision library), QUAD (uses gcc
\mathbf{1},
"inputs" [
        "description": "Image containing a stack of DWI volumes, ideally preprocessed, to be used for tracing
        "id": "diffusion_image",
        "name": "diffusion image",
        "optional": false,
        "type": "File",
        "value-key": "[DIFFUSION_IMAGE]"
        "description": "The b-vectors corresponding to the diffusion images. If the images have been preproce:
        "id": "bvecs",
        "name": "bvecs",
        "optional" false,
        "type": "File",
        "value-key" "[BVECS]"
```
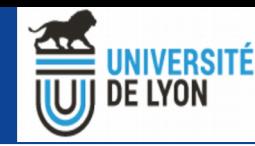

### Boutiques : Zenodo pour partager

- ➔ Descripteur boutiques facilement déployable sur Zenodo
- ➔ Obtention de DOI
- ➔ Métadonnées enrichies
- ➔ Findable / Searchable / Accessible

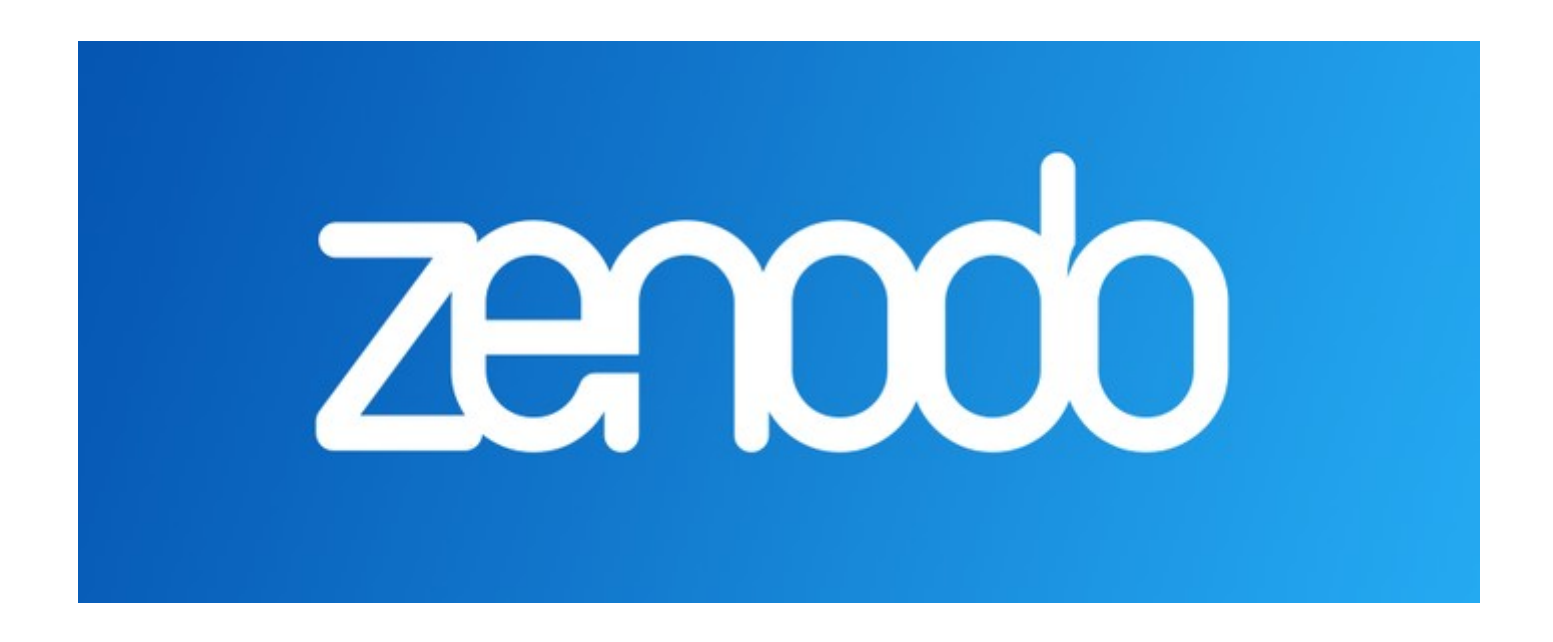

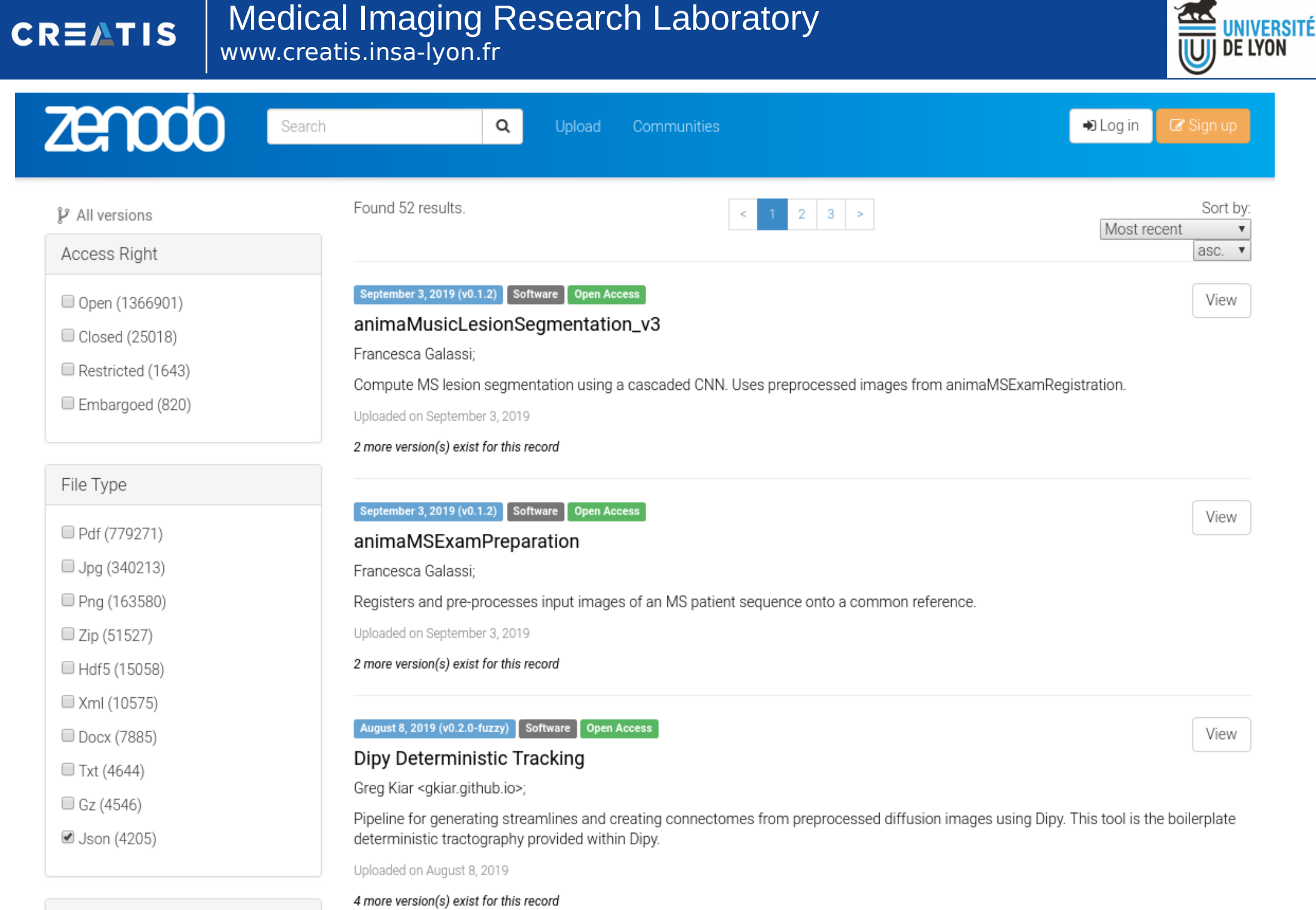

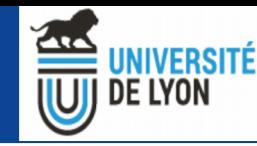

#### Boutiques : les outils

- ➔ Package python
	- "pip install boutiques"
- ➔ Aide
	- Création de descripteur
	- Publication
	- Recherche
	- Lancement

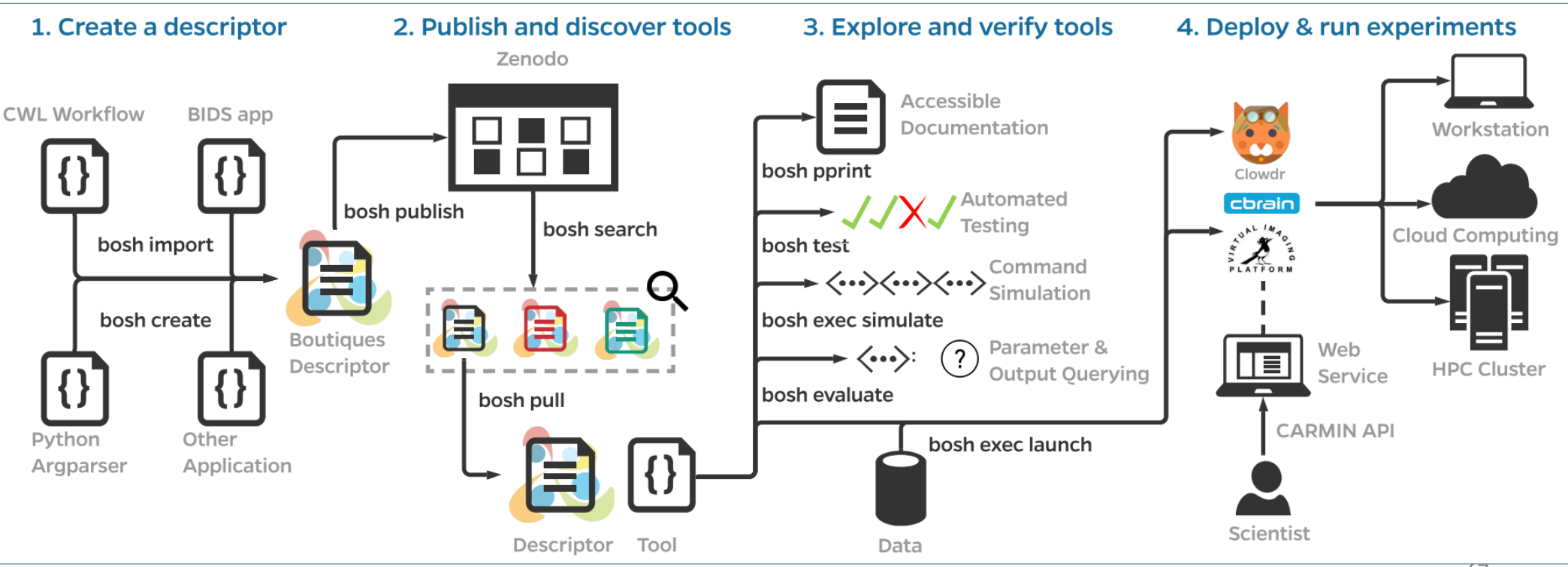

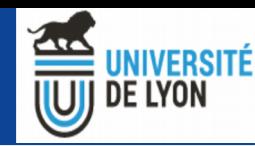

### Boutiques + VIP

- ➔ VIP utilise Boutiques comme format de représentation et de stockage d'une application
- ➔ Cela a permis de simplifier :
	- L'import d'application
	- Leur deploiement (docker)
	- Le lancement d'éxecution
	- Publication sur Zenodo

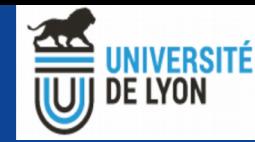

### Boutiques + CARMIN

- ➔ 2 technologies complémentaires
	- CARMIN permet la communication entre plateformes
	- Boutiques permet le partage d'applications
- ➔ Pour le moment :
	- CARMIN permet d'obtenir le descripteur Boutiques d'une application
- ➔ Dans le futur :
	- Possibilité de lancer une application via CARMIN à partir de son descripteur boutique (ou de son DOI)
	- Grand pas pour la reproductibilité

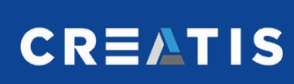

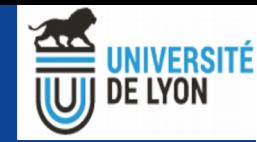

### Merci pour votre attention !

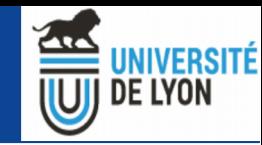

LE

# **Findable**

- 1. Globally persistent records
- Described with rich metadata
- 3. Searchable

We leverage **Zenodo [2]** to create DOIs for Boutiques descriptors which can be accessed via the Zenodo API.

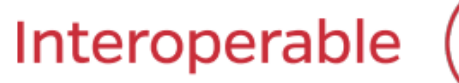

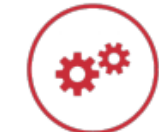

- 1. Formalized and shared metadata standard
- 2. Metadata standards adopted are FAIR
- Linking between objects where appropriate 3.

**CARMIN [3] and Boutiques [4] standards are** used to describe and launch tools, either locally or through a RESTful API.

#### **Accessible**

- 1. Easily retrievable
- 2. Universal access
- 3. Persistent metadata beyond data lifetime

The retrievable tool descriptions contain **immutable** human- and machine-readable instructions for testing and launching each tool.

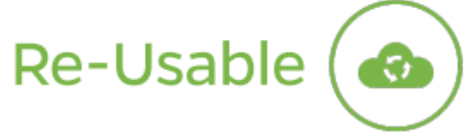

- 1. Multiple accurate and relevant attributes
- 2. Clearly licensed
- 3. Meets minimum domain standards

**Docker [5] and Singularity [6] virtualization enable** re-runability across platforms and enclosed testing. Simulation and querying allow runtime evaluation.